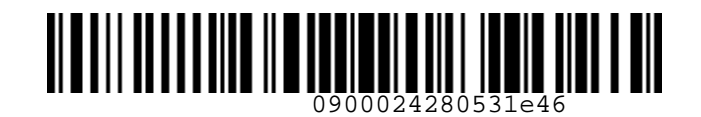

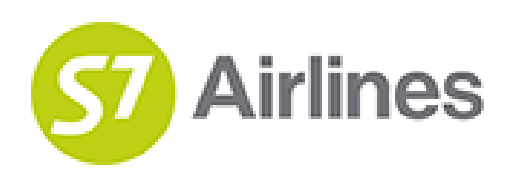

**УТВЕРЖДЕНО УКАЗАНИЕМ Шубина В.С.**

**(на основании доверенности №dov-10-С-21-328 от 01.11.2021г.)**

# **ТЕХНОЛОГИЯ РАСЧЕТА НОРМ ДЛЯ ПРОВОЗА БАГАЖА, ПРИМЕНЕНИЯ И ОФОРМЛЕНИЯ В АЭРОПОРТУ ВЫЛЕТА КВИТАНЦИИ ДЛЯ ОПЛАТЫ СВЕРХНОРМАТИВНОГО БАГАЖА АО «АВИАКОМПАНИЯ «СИБИРЬ»** VISEPHACHET MORE VISEONATION<br>
UNDOWN B.C.<br>
(NA OCORRENATION COPYSITION)<br>
TEXHONOTION<br>
TEXHONOTION<br>
PACYETA HOPM ALTA BORDOPTY BENTETA KBUTAHLUM<br>
AND ON ARTHIC GEREALO PARTICIPED SATANA<br>
AO «ABMANCONINATIBI GCVISIPLE»<br>
STGR

**S7GRH3-AG36RUS**

**26.10.2022 Ревизия 6**

**Предупреждение!**

Это электронная контролируемая копия документа, которая актуальна при доступе к ней в корпоративной базе данных КАСПиК и на сайте для агентов vm.s7.ru. Авиакомпания не гарантирует актуальность документа с момента его печати или копирования из корпоративной базы данных КАСПиК или с сайта vm.s7.ru на любой носитель. Ответственность за использование неконтролируемой копии документа и возможные последствия принимает на себя пользователь.

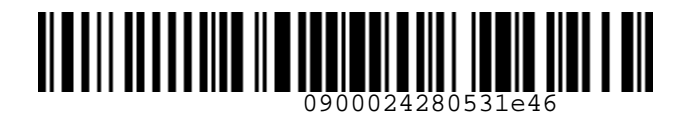

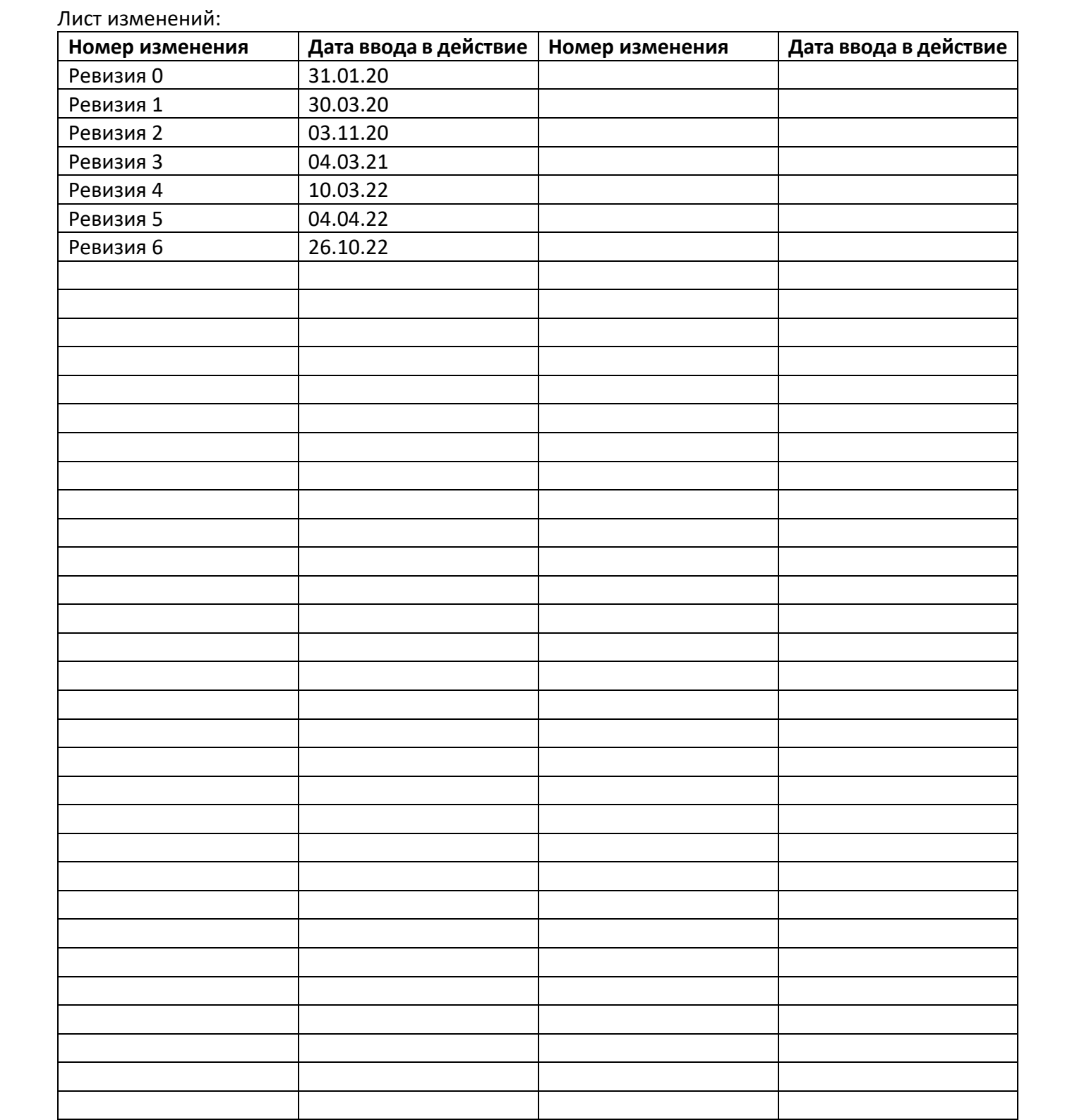

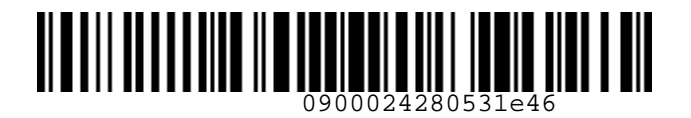

#### **СОДЕРЖАНИЕ**

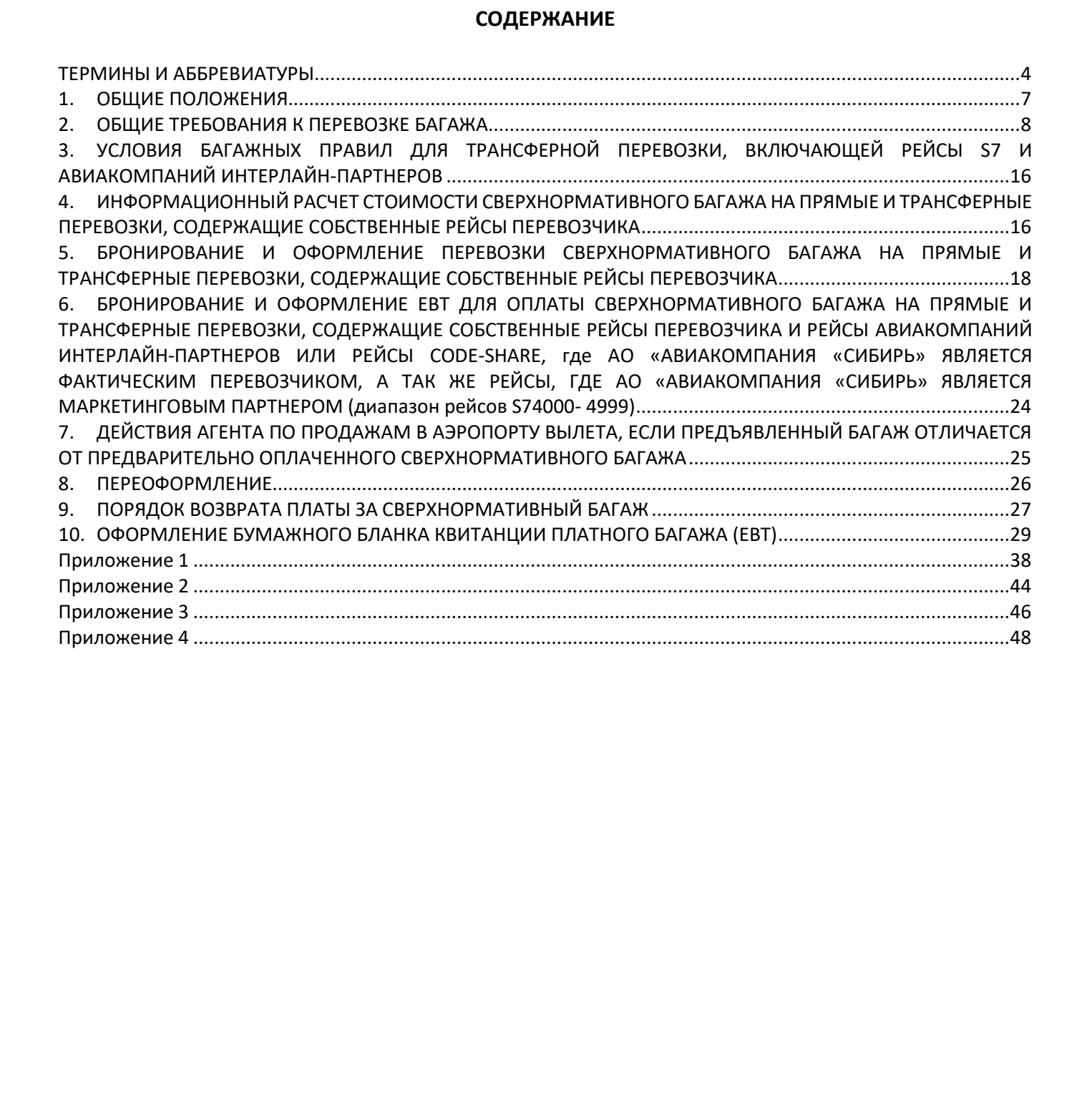

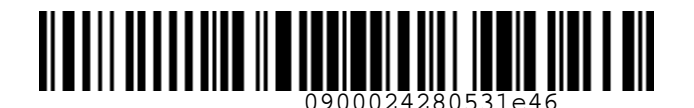

#### <span id="page-3-0"></span>**ТЕРМИНЫ И АББРЕВИАТУРЫ**

**Агент** – физическое или юридическое лицо, уполномоченное действовать от имени и по поручению Перевозчика по привлечению пассажиров, по оформлению и продаже пассажирских перевозок на линиях Перевозчика на условиях заключенного с ним Агентского соглашения.

**Альянс oneworld (Альянс)** – крупнейший авиационный альянс, который объединяет ведущие мировые авиакомпании и свыше 20 аффилированных, связывающих воздушным сообщением более чем 750 направлений в 150 странах мира.

**Багаж** – личные вещи пассажира, перевозимые Перевозчиком на воздушном судне на основании договора воздушной перевозки.

**Багаж сверхнормативный** – багаж пассажира при заключении им договора воздушной перевозки пассажира, предусматривающего норму бесплатного провоза багажа, сверх установленной Перевозчиком нормы бесплатного провоза багажа либо багаж пассажира при заключении им договора воздушной перевозки пассажира, не предусматривающего норму бесплатного провоза багажа.

**Багаж трансферный** – багаж, который в соответствии с договором воздушной перевозки перегружается в аэропорту (пункте) трансфера с воздушного судна, выполняющего один рейс, на воздушное судно, выполняющее другой рейс по маршруту воздушной перевозки.

**Интерлайн-партнеры** – Авиакомпании, с которыми заключено коммерческое соглашение о взаимном/одностороннем признании перевозочных документов, выполнении по ним воздушных перевозок и соответствующих взаиморасчетов.

**Код перевозчика** – двухбуквенный или буквенно-цифровой кодированный индекс, присвоенный авиакомпании в соответствии с резолюцией IATA 762, который cтавится перед номером рейса с тем, чтобы идентифицировать конкретный регулярный рейс и его принадлежность соответствующему перевозчику. В отношении АО «Авиакомпания «Сибирь» применяется код S7. **ТЕРМИНЫ И АББРЕВИАТУРЫ<br>
АРИЕН — физическое ими оружическое имис, уполномоченное действовать от миени и по поручению<br>
Перевозника по привлечение поссажиров, по оформлению и продаже пассажировки перевозом на<br>
Илиниях Пере** 

**Офисы Перевозчика** – офисы продаж Уполномоченных Агентов Перевозчика, офисы продаж ООО «С 7 СЕРВИС» и Представительств Перевозчика.

**Перевозчик (S7)** – АО «Авиакомпания «Сибирь», которое оформляет перевозочный документ, осуществляет или обязуется осуществить воздушную перевозку, а также предоставляет или обязуется предоставить обслуживание, связанное с такой перевозкой в соответствии с перевозочным документом, выданным авиакомпанией или иным лицом, уполномоченным Перевозчиком.

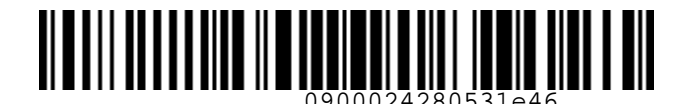

**Портал «Виртуальный менеджер»** – сайт для партнеров АО «Авиакомпания «Сибирь» https://vm.s7.ru

**Резолюция IATA RESO 302** – документ, содержащий рекомендации ИАТА относительно правил перевозки багажа как на собственных рейсах Перевозчика (включая рейсы Сode-Share), так и для Интерлайн-перевозок.

**Соглашение-Интерлайн** – коммерческое соглашение, заключенное между двумя Авиакомпаниями или в рамках МИТА о взаимном или одностороннем признании перевозочных и платежных документов, выполнении по ним воздушных перевозок и соответствующих взаиморасчетов.

**Соглашение Code-Share** – соглашение, согласно которому Сторона-Оператор (Фактический перевозчик) предоставляет на рейсах совместной эксплуатации (рейсах Code-Share) Стороне-Партнеру (Маркетинговый перевозчик) право реализации пассажирских мест (блоков мест) под собственным кодом Маркетингового перевозчика на базе обмена блоками мест или свободной продажи (free sale). Порта «Выпутальный менеджер» - сайт для партнеров АО «Авкакомпания «Сибирь»<br>
Нтавы/умп.37.и<br>
Революции IATA RESO 302 - документ, содержащий рекомендации ИАТА относительно правил<br>
перевози балаж как на собственных рейсах

**С7 Трэвел Ритэйл** – Контактный центр ООО «С7 Трэвел Ритэйл» и сайт www.s7.ru

**Трансферная перевозка** – перевозка пассажира или груза одной, или несколькими авиакомпаниями в соответствии с договором воздушной перевозки из аэропорта(пункта) отправления в аэропорт(пункт) назначения с пересадкой/перегрузкой в аэропорту(пункте) трансфера.

**Уполномоченный Агент** – Агент Перевозчика, уполномоченный специальным документом на осуществление дополнительных действий по обслуживанию пассажиров, включая, но, не ограничиваясь, действий по возврату денежных сумм и осуществлению иных сервисных функций.

**Фактический (оперирующий) перевозчик** – Авиакомпания, фактически выполняющая перевозку. Фактический перевозчик и Маркетинговый перевозчик могут быть разными Авиакомпаниями при наличии между ними двусторонних соглашений, например, Соглашение Code-Share.

**ИАТА (IATA)** – международная ассоциация воздушного транспорта, неправительственная международная организация, разрабатывающая рекомендации по уровню, построению и правилам применения тарифов, единые общие условия перевозок, в том числе, стандарты обслуживания пассажиров.

**НДС** – налог на добавленную стоимость, расчет производится в соответствии с ИП «О порядке исчисления НДС Агентом при оформлении перевозок».

**УПТ** – правила применения тарифа, опубликованные в системе бронирования.

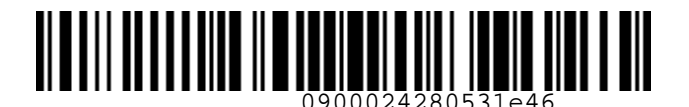

**AVIH** (Animal in hold) – комнатное (прирученное) животное, перевозимое в контейнере (клетке) в качестве зарегистрированного багажа (в багажном отделении воздушного судна). Под комнатным (прирученным) животным подразумевается только кошка, собака, птица.

**ЕВТ (Excess Baggage Ticket)** – квитанция платного багажа, которая оформляется для оплаты сверхнормативного багажа (в бумажном виде).

**EMD (Electronic Miscellaneous Document)**– электронный многоцелевой перевозочный документ, который выдается пассажиру при взимании сборов и платы за оказываемые услуги, и в котором информация об услуге, сборе или плате представлена в электронно-цифровой форме.

**PEBG** (Pet in cabin/Cabin baggage) – комнатное (прирученное) животное, перевозимое в контейнере (клетке) в пассажирском салоне воздушного судна с предоставлением отдельного кресла для размещения контейнера с животным.

**PETC** (Pet in cabin) – комнатное (прирученное) животное, перевозимое в контейнере (клетке)/переноске в пассажирском салоне воздушного судна. Под комнатным (прирученным) животным подразумевается только кошка, собака, птица.

**PNR (Passenger Name Record)** – электронная именная запись о пассажире, которая создается и хранится в автоматизированной системе бронирования Перевозчика (PSS TAIS), необходимая для того, чтобы забронировать место и продать авиабилет, содержащая информацию о пассажире и забронированных для него услугах. AVII (Animal in hold) - комматно (прирученное) животное, перевозимое в контейнере (клетко) и<br>10 (прирученным) животным подразумевается только котделении воздушного судна). Под комматным (прирученным) животным подразумева

**SOE (Start of Entry)** – знак в конце командной строки для отправления команды/ запроса в систему.

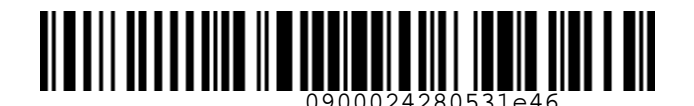

## <span id="page-6-0"></span>**1. ОБЩИЕ ПОЛОЖЕНИЯ**

- **1.1.** Настоящий документ заменяет «Технологию расчета норм для провоза багажа, применения и оформления квитанций для оплаты сверхнормативного багажа ПАО «Авиакомпания «Сибирь» от 11.11.2018г., которая прекращает свое действие с момента подписания настоящего документа.
- **1.2.** Настоящая Технология определяет правила применения и оформления квитанции для оплаты сверхнормативного багажа (EBT), оформления электронного ордера разных сборов (EMD) Перевозчика в аэропорту вылета при регистрации на рейс.
- **1.3.** Обращаем внимание, что данная Технология не регламентирует правила оформления предварительной оплаты перевозки сверхнормативного багажа, которые зафиксированы в Технологии бронирования и предварительной оплаты сверхнормативного багажа на рейсах АО «Авиакомпания «Сибирь». 1. ОБЩИЕ ПОЛОЖЕНИЯ<br>
1.1. Настоящий документ заменяет в технологию расчета норм для провоза багана, применения<br>
и обормления компанций для оплаты свержержативного багана. ПАО «Авиакомпания<br>
«Собирь» от 11.1.2.0181. «Волнос
	- **1.4.** Данная технология разработана на основании «Правил воздушных перевозок пассажиров, багажа и грузов АО «Авиакомпания «Сибирь», действующих технологий Перевозчика, резолюции IATA RESO 302.
	- **1.5.** Правила перевозки багажа размещены в «Правилах воздушных перевозок пассажиров, багажа и грузов АО «Авиакомпания «Сибирь».
	- **1.6.** Все форматы команд/ запросов, приведенные в документе, в экране S7 TWT вводятся в командной строке. Ввод команд/ запросов в систему осуществляется кликом на знак SOE. Пробелы, указанные в форматах команд/ запросов, являются обязательными для ввода.
	- **1.7.** Нормы и стоимость провоза сверхнормативного багажа, указанные в тексте настоящей технологии, приведены исключительно в качестве примеров порядка расчета и оформления оплаты.
	- **1.8.** Оформление провоза сверхнормативного багажа, в том числе комнатных животных в салоне ВС или в багажном отделении, осуществляется по тарифам актуальным на момент оплаты.
	- **1.9.** После оформления пассажиру в обязательном порядке выдается распечатанная на бумажном носителе квитанция EMD.
	- **1.10.** Агент обязан информировать пассажира о необходимости сохранения маршрутной квитанции электронного билета и квитанции EMD (в случае оплаты дополнительных услуг) на протяжении всего путешествия, в связи с предъявлением маршрутной квитанции электронного билета или квитанции EMD службам Перевозчика.

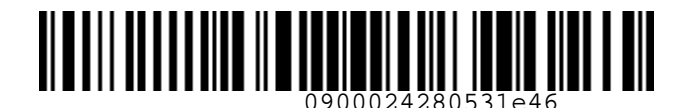

# <span id="page-7-0"></span>**2. ОБЩИЕ ТРЕБОВАНИЯ К ПЕРЕВОЗКЕ БАГАЖА**

- **2.1.** Норма бесплатного провоза багажа
	- **2.1.1.** Пассажир имеет право провоза личных вещей в качестве зарегистрированного багажа в пределах установленной Перевозчиком нормы без дополнительной платы. Норма бесплатного провоза багажа устанавливается в зависимости от типа тарифа, класса обслуживания, указывается в авиабилете (маршрутной квитанции электронного билета) и не может предусматривать менее чем 10кг на одного пассажира.
	- **2.1.2.** Норма провоза зарегистрированного багажа на прямых и на трансферных маршрутах, содержащих только собственные внутренние и международные рейсы Перевозчика, устанавливается по системе количества мест (Piece Concept – PC, одно место багажа – 1 сумка/коробка/чемодан и т.п.).
	- **2.1.3.** Вес одного места багажа (чемодан, сумка, коробка и т.п.), перевозимого пассажиром, не должен превышать 50кг, на некоторых направлениях 32кг, за исключением креселколясок и иных вспомогательных устройств, используемых пассажиром из числа инвалидов. Данное ограничение необходимо доводить до сведения пассажиров.
	- **2.1.4.** Норма бесплатного провоза зарегистрированного багажа и ручной клади на рейсах Перевозчика определяется УПТ, в соответствии с классом обслуживания и категорией пассажира:

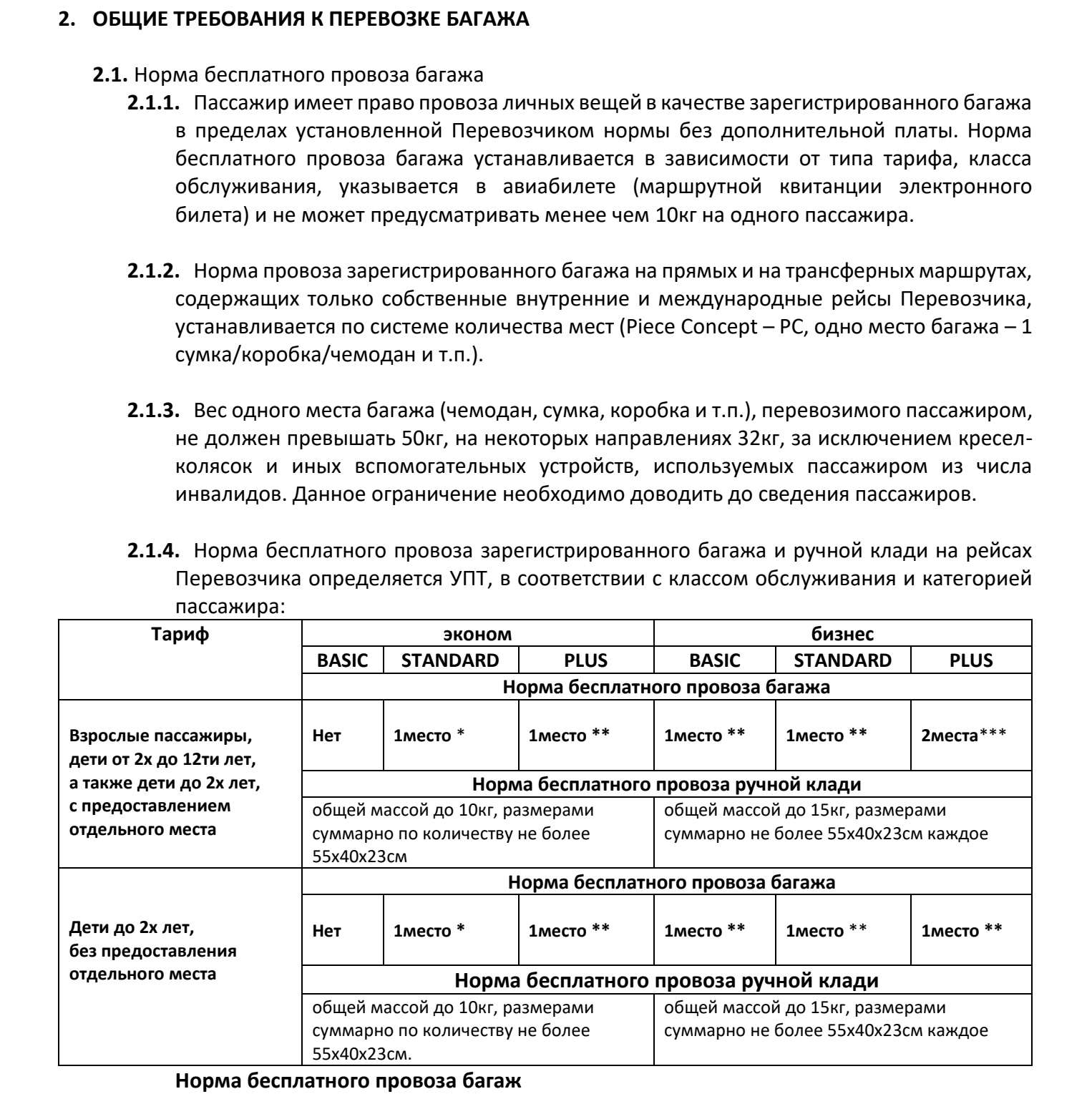

#### **Норма бесплатного провоза багаж**

**\*** эконом STANDARD – 1 место весом не более 23кг и размерами до 203см по сумме 3-х измерений включительно

**\*\*** эконом PLUS и бизнес BASIC/STANDARD – 1 место весом не более 32кг и размерами до 203см по сумме 3-х измерений включительно

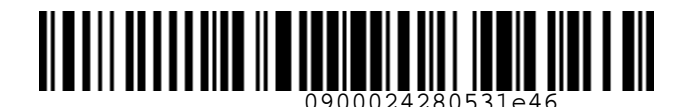

> **\*\*\***бизнес PLUS – 2 места, каждое весом не более 32кг и размерами до 203см по сумме 3-х измерений включительно

- **2.1.5.** Если в одном билете оформлена трансферная перевозка, содержащая только собственные внутренние и/или международные рейсы Перевозчика, с комбинацией тарифов экономического и бизнес классов обслуживания, то нормы бесплатного провоза багажа для всей трансферной перевозки (от/до поворотного пункта) определяются в соответствии с расчетом по участку бизнес класса.
- **2.1.6.** Норма бесплатного провоза зарегистрированного багажа на рейсы Перевозчика Code-Share, а также на трансферную перевозку с участием авиакомпаний Интерлайнпартнеров устанавливается в соответствии с положениями, изложенными в Резолюции RESO 302, принятой Международной ассоциацией воздушного транспорта (IATA).
- **2.2.** При вынужденном понижении/повышении класса обслуживания пассажир имеет право перевозки зарегистрированного багажа и ручной клади по норме, установленной для оплаченного пассажиром тарифа, указанного в первоначальном билете.
- **2.3.** Для пассажира бизнес класса обслуживания дополнительное место сверхнормативного багажа соответствует стандартным нормам Перевозчика (вес не более 23кг и размерами до 203см по сумме 3-х измерений включительно).
- **2.4.** В случае наличия сверхнормативного багажа у пассажира с ребенком до 2-х лет без предоставления отдельного места, весь сверхнормативный багаж бронируется и оформляется на взрослого пассажира.
- **2.5.** Перевозчик по просьбе пассажиров, следующих совместно с одной целью поездки в один и тот же аэропорт (пункт) назначения или аэропорт (пункт) остановки одним и тем же рейсом (члены семьи, лица, совместно путешествующие или следующие в командировку), и заключивших договоры воздушной перевозки пассажира, предусматривающие норму бесплатного провоза багажа, обязан объединить сумму норм бесплатного провоза багажа по весу, предусмотренных договорами перевозки для каждого из пассажиров. Вес одного места объединенного багажа не должен превышать 30кг и принимается к перевозке без взимания дополнительной платы. В случае если вес одного места объединенного багажа превышает 30кг, оплата такого багажа осуществляется по тарифам за сверхнормативный багаж опубликованным в системе бронирования. \*\*\*6<sub>15</sub>нане PLUS - 2 места, ханкдов весом не более 32xг и размерами до 203cм по сумме<br>
2.3.15. Если в одном билете обордилена трансферная перевозха, содержащая только<br>
confirence-не внутрение и/или международные рейон (

Члены семьи – пассажиры, следующие семьей, забронированные в одном PNR, либо пассажиры, следующие семьей, но забронированные в разных PNR, при условии одинаковых фамилий.

Лица, совместно путешествующие – два или более пассажиров, забронированные в одном PNR.

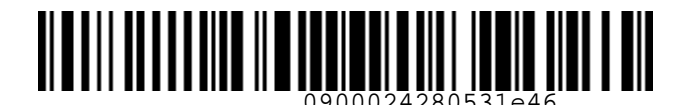

Лица, следующие в командировку – пассажиры, забронированные в одном PNR, либо пассажиры, забронированные в разных PNR, но следующие в командировку, что подтверждено документально. Они должны предъявить командировочное удостоверение.

#### **2.6. Ручная кладь пассажира**

- **2.6.1. Пассажир** имеет право бесплатного провоза ручной клади (личные вещи пассажира, не запрещенные к провозу в салоне воздушного судна) в пределах нормы, которая устанавливается Перевозчиком в соответствии с классом обслуживания и позволяет размещать ручную кладь в пассажирской кабине (салоне) воздушного судна на багажной полке или под сидением впереди стоящего кресла.
- **2.6.2.** При регистрации и/или на выходе на посадку пассажир по требованию Перевозчика обязан предъявить для взвешивания ручную кладь. Помимо ручной клади пассажир имеет право провозить в салоне воздушного судна без взимания дополнительной платы, следующие личные вещи, если они находятся при пассажире и не вложены вручную кладь: ли, современным в рамкандировку – пассамировку - забренированные в рамки. Редук и содио PNR, либо подделенные поддели (1980) и соверденные поддели (1980) и соверденные поддели (1980) и соверденные подделе в разных PNR, н
	- рюкзак, вес которого не должен превышать 5кг и габариты которого не должны превышать в сумме трёх измерений 75 см, или дамская сумка, или портфель с вложенными в рюкзак, или сумку, или портфель c вещами;
	- букет цветов;
	- верхняя одежда;
	- детское питание для ребенка во время полета;
	- костюм в портпледе;
	- устройство для переноса ребенка (детскую люльку, удерживающие системы (устройства) для детей до двух лет, детскую коляску и другие устройства) при перевозке ребенка, габариты которых не превышают 55х40х23 и позволяют безопасно разместить их в салоне воздушного судна на полке над пассажирским сидением либо под сидением впереди стоящего пассажирского кресла;
	- лекарственные препараты, специальные диетические потребности в количестве, необходимом на время полета;
	- костыли, трости, ходунки, роллаторы, складное кресло-коляску, используемые пассажиром и имеющие габариты, позволяющие безопасно разместить их в салоне воздушного судна на полке над пассажирским сидением либо под сидением впереди стоящего пассажирского кресла при перевозке пассажира с ограниченной подвижностью;
	- товары, приобретенные в магазинах беспошлинной торговли в аэропорту, упакованные в запечатанный (опломбированный) пластиковый пакет, вес которого не должен превышать 3кг и габариты в сумме 3-хизмерений не должны превышать 75 см.

Вещи, указанные в настоящем пункте, предъявляются для взвешивания при регистрации. Детские коляски, устройство для переноса ребенка (детские люльки,

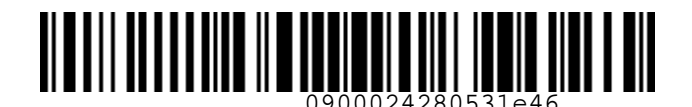

> удерживающие системы (устройства) при перевозке ребенка и костыли, трости, ходунки, роллаторы, инвалидные кресла-коляски, имеющие габариты, не позволяющие безопасно разместить их в салоне воздушного судна на полке над пассажирским сидением либо под сидением впереди стоящего пассажирского кресла при перевозке пассажира с ограниченной подвижностью, оформляются багажными бирками, перевозятся сверх нормы бесплатного провоза ручной клади и багажа.

- **2.6.3.** При трансферных перевозках с участием нескольких авиакомпаний, правила провоза ручной клади определяются по каждому участку в соответствии с условиями фактического перевозчика.
- **2.6.4.** Если в одном билете оформлена трансферная перевозка, содержащая только собственные внутренние и/или международные рейсы Перевозчика, с комбинацией тарифов экономического и бизнес классов обслуживания, то правила провоза ручной клади определяются по каждому участку в соответствии с нормой, установленной по УПТ.

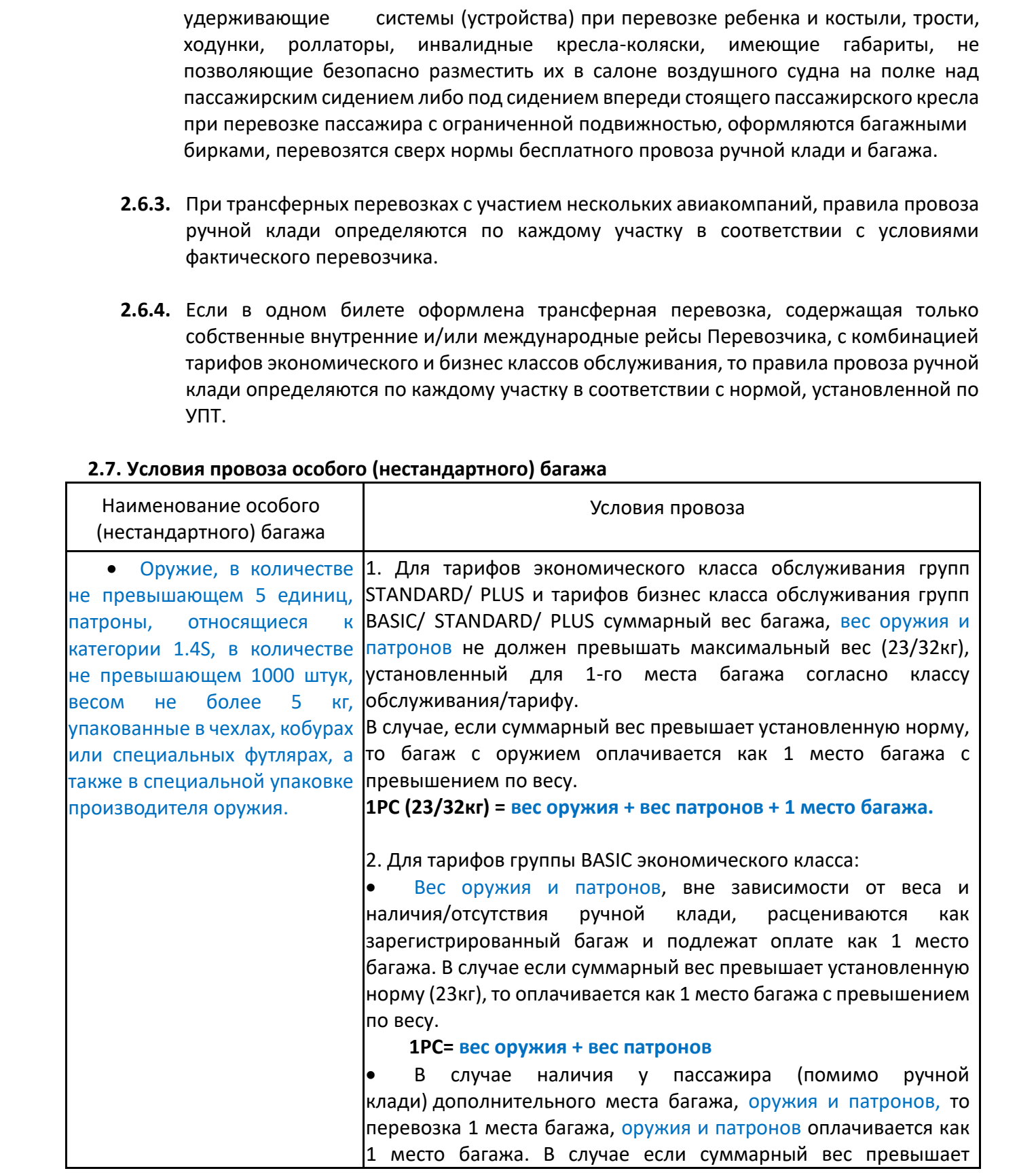

# **2.7. Условия провоза особого (нестандартного) багажа**

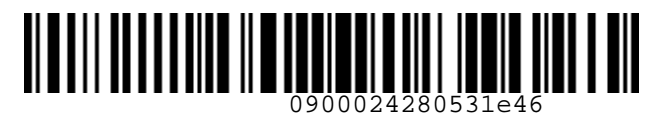

*S7GRH3-AG36RUS Технология расчета норм для провоза багажа, применения и оформления*<br>опорту вылета квитаници для опости и сосудается и провоза багажа, применения и оформления **S7** Airlines *в аэропорту вылета квитанции для оплаты сверхнормативного багажа АО «Авиакомпания «Сибирь»*

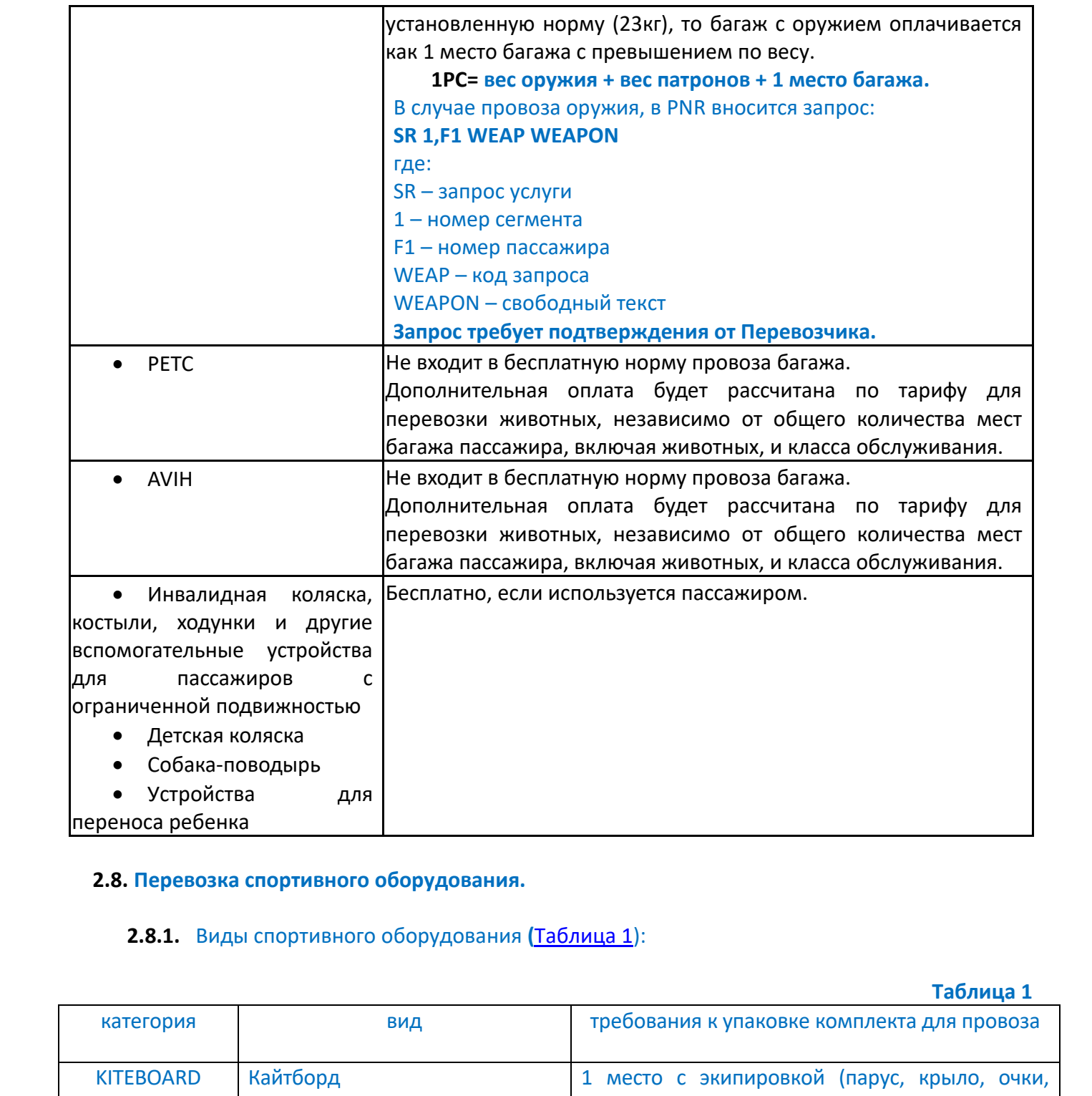

# **2.8. Перевозка спортивного оборудования.**

# **2.8.1.** Виды спортивного оборудования **(**Таблица 1):

**Таблица 1**

<span id="page-11-0"></span>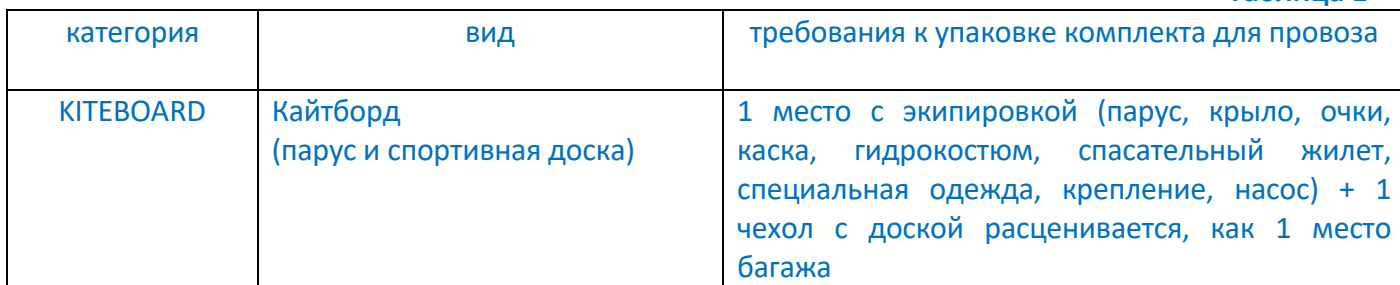

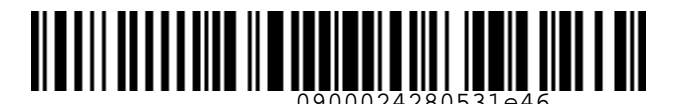

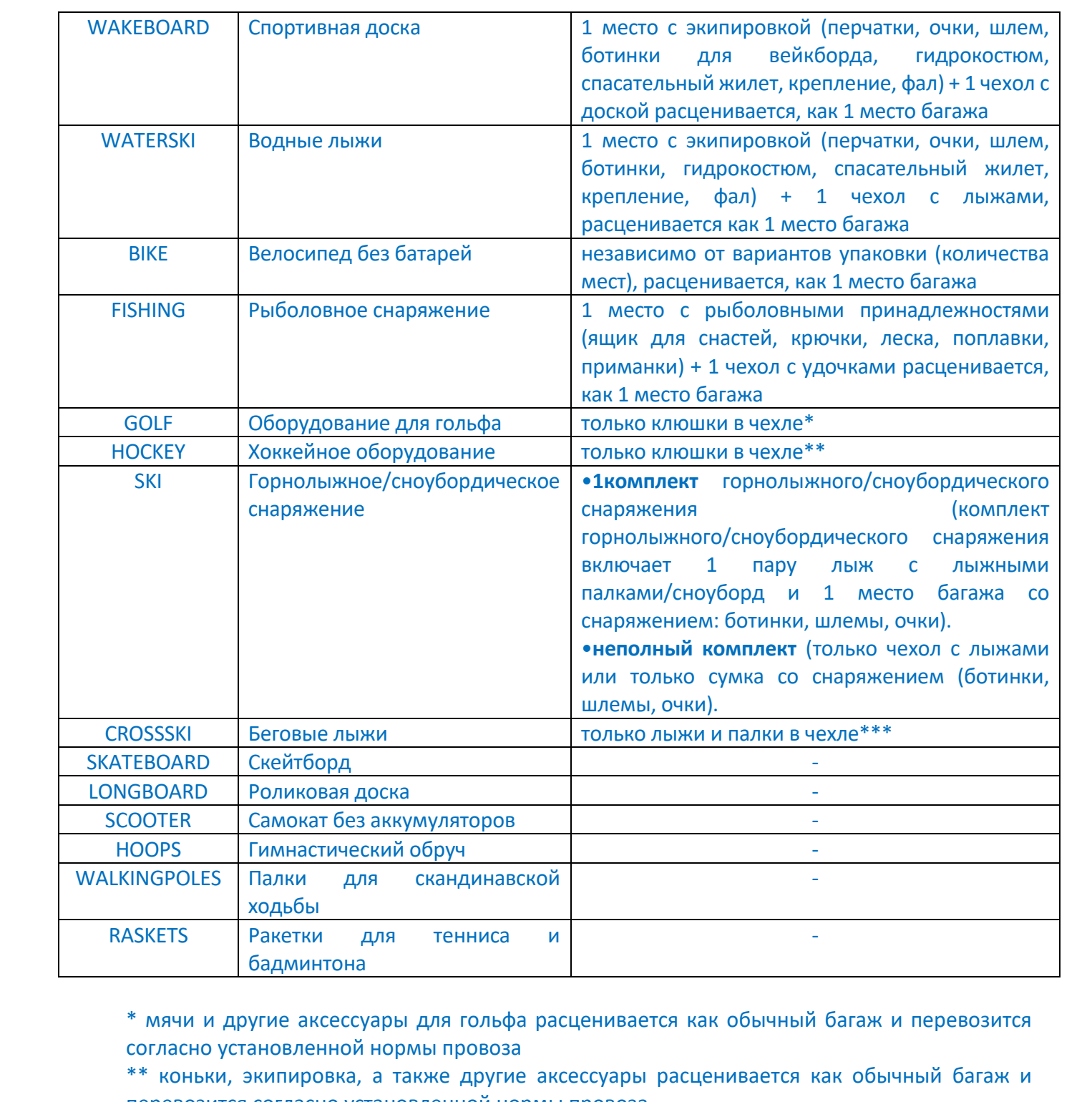

\* мячи и другие аксессуары для гольфа расценивается как обычный багаж и перевозится согласно установленной нормы провоза

\*\* коньки, экипировка, а также другие аксессуары расценивается как обычный багаж и перевозится согласно установленной нормы провоза

\*\*\* ботинки, а также другие аксессуары расценивается как обычный багаж и перевозится согласно установленной нормы провоза

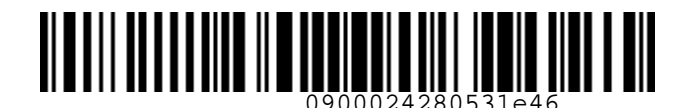

- **2.8.2.** Для тарифов **группы BASIC экономического класса обслуживания** перевозка спортивного оборудования (Таблица 1), является платной.
- **2.8.3.** Для тарифов групп STANDARD/PLUS экономического класса обслуживания и тарифов групп BASIC/ STANDARD/ PLUS бизнес класса обслуживания бесплатно пассажир может провезти только один вид спортивного оборудования, количество мест для учета нормы провоза определяется в соответствии с Таблицей 1 и принимается к перевозке сверх установленной нормы провоза багажа по билету пассажира.
- **2.8.4.** Оплата второго и последующих комплектов спортивного оборудования оплачивается по тарифам для сверхнормативного багажа (ABAG, BBAG, CBAG) актуальным на момент оплаты.
- **2.8.5.** В случае превышения габаритов спортивного оборудования по сумме 3-х изменений 203см, оплата за превышение установленных габаритов (XBGS) не взимается.
- **2.8.6.** В случае превышения по весу спортивного оборудования взимается оплата (XBGW).
- **2.8.7.** Общий вес 1 комплекта спортивного оборудования определяется тарифной группой и классом обслуживания (Таблица 2).

<span id="page-13-0"></span>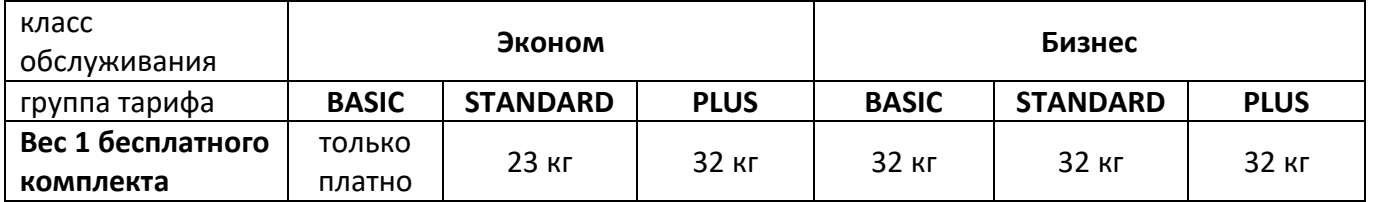

- **2.8.8.** Спортивное оборудование (кайтборд/ спортивная доска/ водные лыжи/рыболовное снаряжение/ велосипед без батарей / горнолыжное/сноубордическое снаряжение) и дополнительное снаряжение могут быть упакованы в общий чехол или в один чехол и одно место багажа. Если общий вес чехла с лыжами/сноубордом и места со снаряжением свыше 23/32 кг соответственно, то оплату необходимо рассчитывать, как за место с превышением по весу. 2.8.2. Для тарифа — группы BASIC и комплексого сласса обслуживания перевозка и тарифа — сласственного сласственного сласственного сласственного сласственного сласственного сласственного сласственного сласственного сласст
	- **2.8.9.** Если в одном билете оформлена трансферная перевозка, содержащая только собственные внутренние и/или международные рейсы Перевозчика, с комбинацией тарифов экономического и бизнес классов обслуживания, то норма перевозки спортивного оборудования для всей трансферной перевозки (от/до поворотного пункта) определяется в соответствии с расчетом по участку бизнес класса.

#### **Таблица 2**

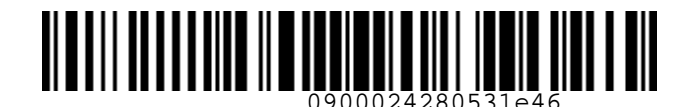

#### **2.9. Животные.**

- **2.9.1.** Перевозка комнатных животных (собаки, кошки, птицы) осуществляется в качестве зарегистрированного багажа (в багажном отделении самолета), в салоне ВС в качестве ручной клади или на пассажирском кресле в качестве CBBG по предварительному согласованию с Перевозчиком, а также с разрешения стран прибытия или транзита при международных перевозках.
- **2.9.2.** На комнатных животных (птиц) не распространяется норма бесплатного провоза багажа. Перевозка животных оплачивается по тарифу для сверхнормативного багажа, исходя из фактического веса животного вместе с контейнером (клеткой).
- **2.9.3.** Перевозка животных в салоне ВС на пассажирском кресле (PEBG) оплачивается по доступному тарифу экономического класса, на пассажира и дополнительное место для перевозки животного (PEBG) оформляются отдельные билеты. Бронирование и оформление перевозки производится на основании действующей «Технологии оформления перевозки пассажирам, занимающим дополнительные места в салоне для персонального комфорта или провоза багажа, или животного».
- **2.9.4.** Собаки-проводники, сопровождающие пассажиров с отсутствием зрения или слуха, перевозятся бесплатно, сверх установленной нормы бесплатного провоза багажа.
- **2.9.5.** Требования к перевозке животных и порядок оформления размещены в «Инструкции по оформлению перевозки комнатных животных на рейсах АО «Авиакомпания «Сибирь».

#### **2.10. Объявление ценности багажа**

- **2.10.1.**Багаж может быть сдан пассажиром к перевозке с объявленной ценностью. Объявленная ценность багажа не должна превышать действительной стоимости багажа.
- **2.10.2.**Пассажир имеет право объявить ценность своего зарегистрированного багажа, как в пункте отправления, так и в промежуточном пункте посадки, если маршрут состоит из нескольких участков. Кроме того, пассажир может изменить размер ранее объявленной ценности**. Размер объявленной ценности не должен превышать 20000 (двадцать тысяч) рублей**, если сумма оценки багажа превышает данную сумму, то пассажир обязан предоставить первичные документы (чеки, копии чеков и т.д.) на оцениваемый багаж. Перевозчик оставляет копию предоставленных документов в аэропорту отправления и разрешает перевозку багажа, если пассажир выполняет все условия оценки багажа. Ценность зарегистрированного багажа может быть объявлена для каждого места багажа отдельно. 2.3. Животные превозил пользаться животных (собаки, кошки, птицы) осуществляется в качестве одинательного батана (в батанном отделении самосетя), в самосе в с начестве оситалованного батана (в батанном делен в живее с 008

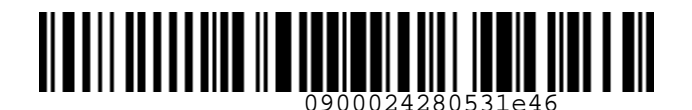

- **2.10.3.**Сбор за объявленную ценность зарегистрированного багажа составляет 10 процентов от суммы объявленной ценности и взимается за каждый участок перевозки.
- **2.10.4.**Сбор за объявленную ценность багажа взимается в пункте отправления в офисе Перевозчика или Уполномоченного агента, так и в промежуточном пункте посадки и оформляется на EMD. Пример оформления EMD описан в Приложении 2.

# <span id="page-15-0"></span>**3. УСЛОВИЯ БАГАЖНЫХ ПРАВИЛ ДЛЯ ТРАНСФЕРНОЙ ПЕРЕВОЗКИ, ВКЛЮЧАЮЩЕЙ РЕЙСЫ S7 И АВИАКОМПАНИЙ ИНТЕРЛАЙН-ПАРТНЕРОВ**

- **3.1.** Правила провоза багажа при трансферных перевозках, оформленных единым билетом, с участием нескольких авиакомпаний регулирует резолюция IATA RESO 302. Багажные правила включают в себя как норму бесплатного провоза багажа, так и тарифы за перевозку сверхнормативного багажа.
- **3.2.** Резолюция IATA RESO 302 применяется, в том числе, и на трансферную перевозку с участием компаний альянса oneworld, оформленную отдельными билетами.
- <span id="page-15-2"></span>**3.3.** Для трансферной перевозки с участием рейсов Сode-Share, где S7 – маркетинговый перевозчик (рейсы S74000 – S74999), и рейсов Интерлайн-партнеров, применяются тарифы S7, указанные в Приложении 1.
- **3.4.** Для прямых рейсов, если билет оформлен на стоке Интерлайн-партнера на рейс Сode-Share, где S7 является фактическим перевозчиком, применяются тарифы S7.
- **3.5.** Для трансферной перевозки с участием собственных рейсов S7 и рейсов Сode-Share, где S7 – маркетинговый перевозчик (рейсы S74000 – S74999) оформление и оплата сверхнормативного багажа производится в начальном пункте отправления для всей трансферной перевозки (от/до поворотного пункта). 2.10.3. Сбор за объявление о ценность и варителированного батама. Сотавляет 10 процентов (10 методик 10 методик 10 методик 10 методик 10 методик 10 методик 10 методик 10 методик 10 методик 10 методик 10 методик 10 методи
	- **3.6.** Для трансферной перевозки с участием собственных рейсов S7 и рейсов Сode-Share, где S7 – маркетинговый перевозчик (рейсы S74000 – S74999) **запрещено** оформление и оплата сверхнормативного багажа в начальном пункте отправления **только на участок S7**.

# <span id="page-15-1"></span>**4. ИНФОРМАЦИОННЫЙ РАСЧЕТ СТОИМОСТИ СВЕРХНОРМАТИВНОГО БАГАЖА НА ПРЯМЫЕ И ТРАНСФЕРНЫЕ ПЕРЕВОЗКИ, СОДЕРЖАЩИЕ СОБСТВЕННЫЕ РЕЙСЫ ПЕРЕВОЗЧИКА**

- **4.1.** Стоимость провоза сверхнормативного багажа соответствует тарифам актуальным на момент регистрации багажа, и по курсу на дату регистрации багажа.
- **4.2.** При трансферной перевозке, содержащей рейсы S7 и оформленной отдельными билетами, оплата сверхнормативного багажа рассчитывается за каждый участок отдельно.

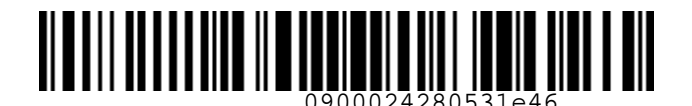

**4.3.** Информацию о стоимости провоза места багажа в S7 TWT возможно получить командой:

#### **Внимание!**

**Стоимость провоза дополнительно места багажа в S7 Smart Ticketing и на сайте Перевозчика может отличаться от стоимости в S7 TWT.**

- **4.3.1.** Независимо от PNR, доступна информация только для прямого маршрута OW: **SF S7-2508 10JUN22 OVBMOW ADT C**
	- где:

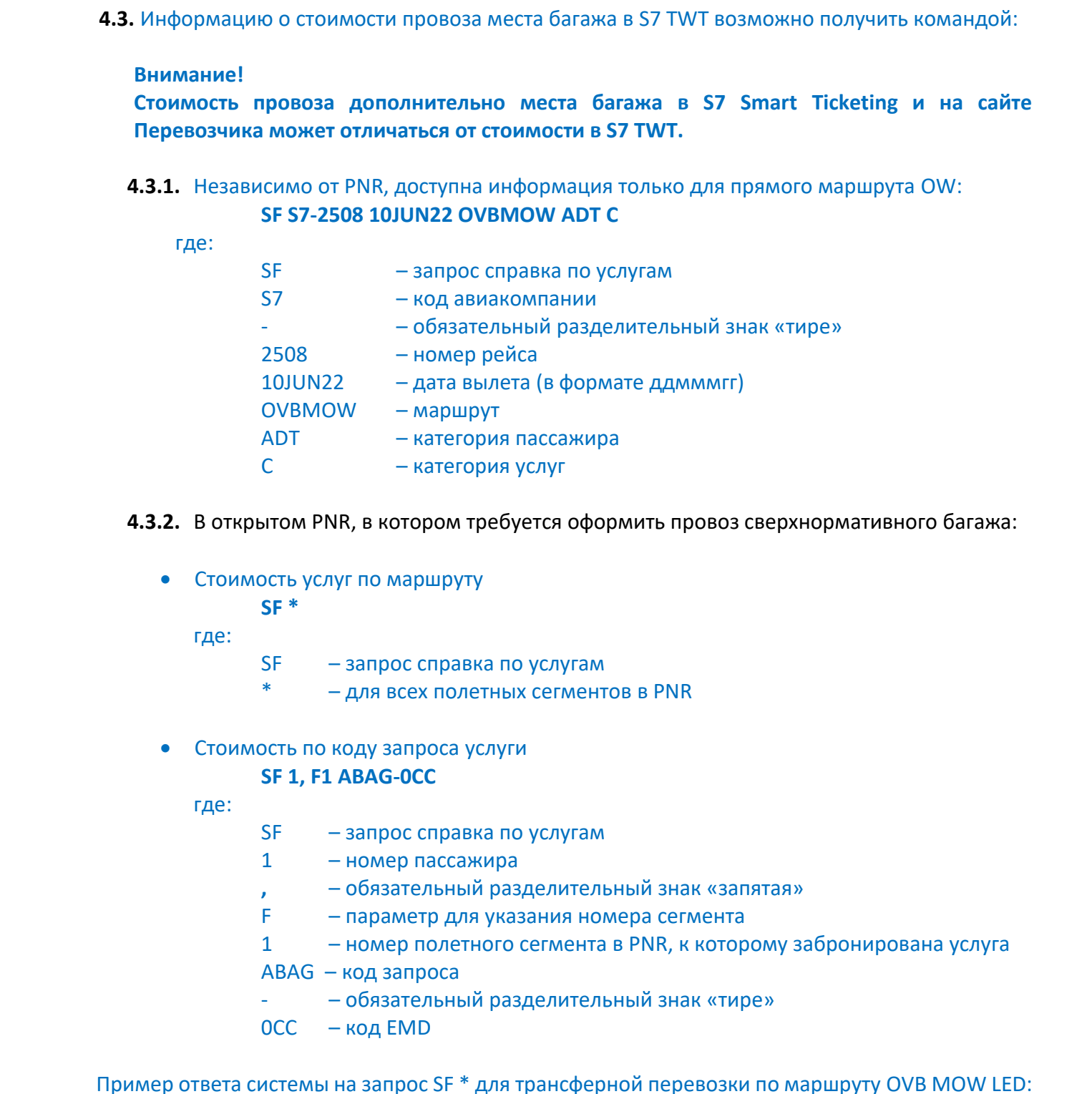

- **4.3.2.** В открытом PNR, в котором требуется оформить провоз сверхнормативного багажа:
	- Стоимость услуг по маршруту

**SF \***

где:

- SF запрос справка по услугам
	- $-$  для всех полетных сегментов в PNR
- Стоимость по коду запроса услуги

#### **SF 1, F1 ABAG-0CC**

где:

- SF запрос справка по услугам
- 1 номер пассажира
	- **,**  обязательный разделительный знак «запятая»
- F параметр для указания номера сегмента
- 1 номер полетного сегмента в PNR, к которому забронирована услуга
- ABAG код запроса
	- – обязательный разделительный знак «тире»
- 0CC код EMD

Пример ответа системы на запрос SF \* для трансферной перевозки по маршруту OVB MOW LED:

![](_page_17_Picture_0.jpeg)

![](_page_17_Picture_199.jpeg)

# <span id="page-17-0"></span>**5. БРОНИРОВАНИЕ И ОФОРМЛЕНИЕ ПЕРЕВОЗКИ СВЕРХНОРМАТИВНОГО БАГАЖА НА ПРЯМЫЕ И ТРАНСФЕРНЫЕ ПЕРЕВОЗКИ, СОДЕРЖАЩИЕ СОБСТВЕННЫЕ РЕЙСЫ ПЕРЕВОЗЧИКА**

- **5.1.** Для бронирования перевозки сверхнормативного багажа в PNR необходимо внести запрос с кодом, соответствующим типу багажа.
- **5.2.** При бронировании перевозки комнатных животных, необходимо внести в PNR специальный запрос SR в соответствии с Инструкцией по оформлению перевозки комнатных животных на рейсах АО «Авиакомпания «Сибирь».
- **5.3.** Порядок бронирования перевозки сверхнормативного багажа в S7 TWT.

| <b>SSR CODE</b> | <b>Код ЕМD-А</b> | <b>Наименование</b>                                        |
|-----------------|------------------|------------------------------------------------------------|
| <b>ABAG</b>     | <b>OCC</b>       | CHECKED FIRST BAG первая дополнительная стандартная сумка  |
| <b>BBAG</b>     | 0 <sub>CD</sub>  | CHECKED BAG SECOND вторая дополнительная стандартная сумка |
| <b>CBAG</b>     | <b>OCE</b>       | CHECKED BAG THIRD третья и последующая стандартные сумки   |
| <b>XBGW</b>     | <b>OIK</b>       | EXCESS WEIGHT оплата превышения по весу                    |
| <b>XBGS</b>     | <b>OID</b>       | EXCESS SIZE оплата превышения по габаритам                 |
| <b>SPEQ</b>     | 0 <sub>D</sub>   | спортивное оборудование                                    |

**5.3.1.** Коды запросов для бронирования сверхнормативного багажа:

**5.3.2.** Для бронирования **первого дополнительного места** сверхнормативного багажа вносится запрос:

#### **SR 1,F1-2 ABAG-0CC**

где:

- SR запрос ввода услуг
- 1 номер пассажира из PNR, для которого оформляется бронирование сверхнормативного багажа
- **,** обязательный разделительный знак «запятая»

![](_page_18_Picture_0.jpeg)

- F параметр для указания номера полетного сегмента
- 1-2 номер строки полетных сегментов в PNR
- ABAG код запроса SSR
	- **-** обязательный разделительный знак «тире»
- 0CC код EMD

### Сохранить **ER**

 Запрос подтверждается автоматически на всех рейсах (одно дополнительное место на пассажира):

![](_page_18_Figure_10.jpeg)

**5.3.3.** Для бронирования **второго дополнительного места** сверхнормативного багажа вносится запрос:

#### **SR 1,F1-2 BBAG-0CD**

- где:
- SR запрос ввода услуг
- 1 номер пассажира из PNR, для которого оформляется бронирование сверхнормативного багажа
	- **,** обязательный разделительный знак «запятая»
- F параметр для указания номера полетного сегмента
- 1-2 номер строки полетных сегментов в PNR
- BBAG код запроса SSR
	- **-** обязательный разделительный знак «тире»

0CD – код EMD

#### Сохранить **ER**

 Запрос подтверждается автоматически на рейсах, где нет ограничения по предельной коммерческой загрузки (одно дополнительное место на пассажира):

![](_page_18_Picture_24.jpeg)

требованиях Перевозчика к забронированному типу сверхнормативного багажа:

**OTHS 23** UP TO 23 KG AND 203 CM BAGGAGE  $s4$ 

![](_page_19_Picture_0.jpeg)

- **5.3.4.** Для бронирования **третьего и последующих дополнительных мест** сверхнормативного багажа вносится запрос: **SR 1,F1-2 CBAG-0CE** 5.3.4. Для боронирования превесли и последующих дополнительных мест<br>
сверхнормативного батака вносить запос:<br>  $T_i$ e:<br>  $T_i$ e:<br>  $T_i$ e:<br>  $T_i$ e:<br>  $T_i$ e:<br>  $T_i$ e:<br>  $T_i$ e:<br>  $T_i$ e:<br>  $T_i$ e:<br>  $T_i$ e:<br>  $T_i$ e:<br>  $T_i$ e:<br>  $T_i$ e:<br>  $T_i$ e:
	- где:
- SR запрос ввода услуг
- 1 номер пассажира из PNR, для которого оформляется бронирование сверхнормативного багажа
	- **,** обязательный разделительный знак «запятая»
- F параметр для указания номера полетного сегмента
- 1-2 номер строки полетных сегментов в PNR
- CBAG код запроса SSR
	- **-** обязательный разделительный знак «тире»
- 0CE код EMD

Сохранить **ER**

 Запрос подтверждается автоматически менее 48 часов до вылета, на рейсах, где нет ограничения по предельной коммерческой загрузке:

![](_page_19_Picture_294.jpeg)

 После внесения запроса в PNR, система формирует предупреждение о требованиях Перевозчика к забронированному типу сверхнормативного багажа:

![](_page_19_Picture_295.jpeg)

## **5.3.5.** Для подтверждения перевозки **места с превышением по весу** вносится запрос: **SR 1,F1-2 XBGW-0IK**

где:

- SR запрос ввода услуг
- 1 номер пассажира из PNR, для которого оформляется бронирование сверхнормативного багажа
	- **,** обязательный разделительный знак «запятая»
- F параметр для указания номера полетного сегмента
- 1-2 номер строки полетных сегмента в PNR
- XBGW код запроса SSR
	- – обязательный разделительный знак «тире»
- 0IK код EMD

# Сохранить **ER**

 Указание веса багажа необязательно, так как по умолчанию вес должен быть не более 50 кг (с учетом веса сумки, для которой он вносится).

![](_page_20_Picture_0.jpeg)

> Запрос подтверждается автоматически на рейсах, где нет ограничения по предельной коммерческой загрузке (на каждого пассажира разрешено внесение только 2х запросов на место с превышением по весу):

 После внесения запроса в PNR, система формирует предупреждение о требованиях Перевозчика к забронированному типу сверхнормативного багажа в соответствии с маршрутом:

- При предъявлении пассажиром багажа с нарушением требований Перевозчика по весу, багаж к перевозке принят не будет.
- В случае превышения коммерческой загрузки на рейсе, запрос будет отклонен, **запрос удаляется из активной части PNR.**

**5.3.6.** Для подтверждения перевозки **места с превышением по габаритам** вносится запрос: **SR 1,F1-2 XBGS-0ID DIM30X100X80**

где:

- 1 номер пассажира из PNR, для которого оформляется бронирование сверхнормативного багажа
	- **,** обязательный разделительный знак «запятая»
- F параметр для указания номера полетного сегмента
- 1-2 номер строки полетных сегмента в PNR
- XBGS код запроса
	- – обязательный разделительный знак «тире»
- 0ID код EMD

DIM30X100X80 – фактические габариты (длина, ширина, высота)

Сохранить **ER**

Запрос обрабатывается Перевозчиком вручную.

![](_page_20_Picture_196.jpeg)

#### **В случае отказа, запрос удаляется из активной части PNR.**

![](_page_21_Picture_0.jpeg)

#### **5.3.7.** Для бронирования **спортивного оборудования** вносится запрос:

# **5.3.7.1.** Порядок бронирования первого комплекта спортивного оборудования **SR 1,F1 SPEQ-0DD WATERSKI**

где:

- 1 номер пассажира из PNR, для которого оформляется бронирование спортивного оборудования
	- **,** обязательный разделительный знак «запятая»
- F параметр для указания номера полетного сегмента
- 1 номер строки полетного сегмента в PNR
- SPEQ код запроса
	- **-** обязательный разделительный знак «тире»
- 0DD код EMD

WATERSKI – категория спортивного оборудования (Таблица 1)

#### Сохранить **ER**

 Запрос подтверждается автоматически на всех рейсах (один комплект спортивного оборудования).

Ответ системы для билетов, оформленных по тарифам группы BASIC экономического класса обслуживания:

Ответ системы для билетов, оформленных по тарифам групп STANDARD/PLUS экономического класса обслуживания и тарифов групп BASIC/STANDARD/PLUS бизнес класса обслуживания: 5.3.7. Для бронирования портивного оборудования вносится запрос:<br>
5.3.7.1. Порядок бронирования первозились не выборе и состоительство собору, сования  $\sqrt{R}$  =  $\sqrt{R}$  =  $\sqrt{R}$  =  $\sqrt{R}$  =  $\sqrt{R}$  =  $\sqrt{R}$  =  $\sqrt{R}$  =

![](_page_21_Picture_222.jpeg)

- После внесения запроса в PNR, система формирует предупреждение о требованиях Перевозчика к забронированному типу спортивного оборудования:
- 

**5.3.7.2.** Для подтверждения перевозки комплекта спортивного оборудования с превышением по весу вносится соответствующий запрос SSR для перевозки места с превышением по весу (XBGW).

**5.3.7.3.** Для бронирования второго и последующего комплекта спортивного оборудования для билетов, оформленных по тарифам групп BASIC/ STANDARD/ PLUS экономического и бизнес классов обслуживания вносится соответствующий запрос на сверхнормативный багаж (ABAG, BBAG, CBAG).

![](_page_22_Picture_0.jpeg)

- **5.3.8. На каждый тип багажа (ABAG, BBAG, CBAG, XBGW, XBGS, SPEQ) вносится отдельный запрос и оформляется отдельный EMD**. Например,
	- Если билет оформлен по тарифу, который включает бесплатную норму провоза багажа (1 место), предъявлено 1 место багажа, но вес этого места превышает норму, необходимо внести запрос SR XBGW и оформить EMD с кодом 0IK;
	- Если билет оформлен по тарифу, который включает бесплатную норму провоза багажа (1 место), предъявлено 2 места багажа: вес места, входящего в норму бесплатного провоза, превышает норму, и вес первого дополнительного места багажа превышает норму, необходимо внести 2 (два) запроса SR XBGW, запрос SR ABGS и оформить 3 (три) EMD: 2 (два) EMD с кодом 0IK; 1 (один) EMD с кодом OCC;
	- Если билет оформлен по тарифу, который включает бесплатную норму провоза багажа (1 место), предъявлено 1 место багажа, но это место превышает габариты, необходимо внести запрос SR XBGS и оформить EMD с кодом 0ID;
	- Если билет оформлен по тарифу, который не включает бесплатную норму провоза багажа, предъявлено 1 место багажа с превышением веса и габаритов, необходимо внести три запроса: запрос SR ABGS и оформить EMD с кодом 0CC, запрос SR XBGS и оформить EMD с кодом 0ID; запрос SR XBGW и оформить EMD с кодом 0IK.
- **5.4.** Для оформления EMD используется команда **MI**:
	- Если стоимость Услуги не нулевая, необходимо внести сумму НДС: **MI S1 3300RUB:CASH/ENDOS=INCL VATXX.XXRUB**
	- где:

![](_page_22_Picture_277.jpeg)

 Если стоимость Услуги нулевая, внесение суммы НДС не требуется **MI S1 0RUB:CASH**

где:

![](_page_22_Picture_278.jpeg)

![](_page_23_Picture_0.jpeg)

Уточняющие параметры для ввода команды MI:

S1-2 – по конкретным номерам запросов из списка или - все запросы из списка

- **5.5. Порядок оформления EMD-S на оплату сверхнормативного багажа в аэропорту трансфера с применением на маршруте системы Weight Concept (кг), когда наиболее значимый перевозчик не взял оплату за участок, где перевозку выполняет S7.**
	- **5.5.1.** Для трансферной перевозки (включая SPA, альянсы и Code-Share), когда партнер является наиболее значимым перевозчиком и применяет систему Weight Concept, но не взял оплату за сверхнормативный багаж на участке S7, тариф за 1 кг сверхнормативного багажа составляет 400 RUB.
	- **5.5.2. Внимание!** Весь сверхнормативный багаж (не зависимо от количества мест) оформляется на одном **EMD-S с кодом 98I.** Пример оформления EMD описан в Приложении 3.
	- **5.5.3.** При отсутствии технической возможности допускается оформление оплаты сверхнормативного багажа в аэропорту трансфера с применением на маршруте системы Weight Concept (кг) на одном ЕВТ (не зависимо от количества мест).
- <span id="page-23-0"></span>**5.6. Если отсутствует возможность оформления EMD-А (если дата вылета позже времени/даты выполнения рейса, указанных в билете, например, задержка рейса) для оформления оплаты за провоз сверхнормативного багажа оформляется EMD-S с кодом 98I.**
	- **5.6.1.** Пример оформления EMD-S с кодом 98I описан в Приложении 4.
- **6. БРОНИРОВАНИЕ И ОФОРМЛЕНИЕ EBT ДЛЯ ОПЛАТЫ СВЕРХНОРМАТИВНОГО БАГАЖА НА ПРЯМЫЕ И ТРАНСФЕРНЫЕ ПЕРЕВОЗКИ, СОДЕРЖАЩИЕ СОБСТВЕННЫЕ РЕЙСЫ ПЕРЕВОЗЧИКА И РЕЙСЫ АВИАКОМПАНИЙ ИНТЕРЛАЙН-ПАРТНЕРОВ ИЛИ РЕЙСЫ CODE-SHARE, где АО «АВИАКОМПАНИЯ «СИБИРЬ» ЯВЛЯЕТСЯ ФАКТИЧЕСКИМ ПЕРЕВОЗЧИКОМ, А ТАК ЖЕ РЕЙСЫ, ГДЕ АО «АВИАКОМПАНИЯ «СИБИРЬ» ЯВЛЯЕТСЯ МАРКЕТИНГОВЫМ ПАРТНЕРОМ (диапазон рейсов S74000- 4999)** UNCONTROLLED COPY
	- **6.1.** Оформление и оплата сверхнормативного багажа на прямые и трансферные перевозки, с участием авиакомпаний Интерлайн-партнеров, а также на рейсы Code-Share, где АО «Авиакомпания «Сибирь» является фактическим оператором рейса производится на **EBT**.
	- **6.2.** Оформление оплаты сверхнормативного багажа производится на EBT в аэропорту вылета во время регистрации Агентами, заключившими соответствующее соглашение с Перевозчиком.

![](_page_24_Picture_0.jpeg)

- **6.3. Оформление EMD для оплаты сверхнормативного багажа на прямые и трансферные перевозки, с участием авиакомпаний Интерлайн-партнеров, а также на рейсы, где АО «Авиакомпания «Сибирь» является маркетинговым партнером (диапазон рейсов S74000- 4999) запрещено.**
- **6.4.** Один EBT может быть оформлен для прямой, либо трансферной перевозки до первого пункта стоповера. Пункт разворота считается пунктом стоповера.
	- Пример 1. Трансферная перевозка OVB-MOW (остановка в MOW более 24чстоповер) - LED. Для оплаты сверхнормативного багажа оформляются отдельные EBT на каждый тип сверхнормативного багажа для каждого сегмента маршрута.
	- Пример 2. Перевозка round trip OVB-MOW-OVB. Для оплаты сверхнормативного багажа оформляются отдельные EBT на каждый тип сверхнормативного багажа для каждого сегмента маршрута.
- **6.5.** При оплате сверхнормативного багажа на прямую перевозку оформляется EBT, соответствующим типу сверхнормативного багажа.
- **6.6.** При оплате сверхнормативного багажа на трансферную перевозку без STOPOVER), оформленную **единым билетом или отдельными билетами**, оформляется единый EBT с кодом, соответствующим типу сверхнормативного багажа, на соответствующее количество купонов.
- **6.7.** При оплате животного на трансферную перевозку (без STOPOVER), когда на одном участке маршрута животное подтверждено в салоне самолета (PETC), а на другом – в багажном отсеке (AVIH), оформляется отдельный EBT на каждый участок. Стоимость животного рассчитывается по каждому участку отдельно. Порядок расчета стоимости и оформления животных описан в «Инструкции по оформлению перевозки комнатных животных на рейсах АО «Авиакомпания «Сибирь». 6.3. Оформление **КМО для оплаты сверунорничение по багана на примен и трансферние в для сопримения в смерть оформленный высок соприменных следуетель соприменных следует от соприменных следует от соприменных следует от соп**

# <span id="page-24-0"></span>**7. ДЕЙСТВИЯ АГЕНТА ПО ПРОДАЖАМ В АЭРОПОРТУ ВЫЛЕТА, ЕСЛИ ПРЕДЪЯВЛЕННЫЙ БАГАЖ ОТЛИЧАЕТСЯ ОТ ПРЕДВАРИТЕЛЬНО ОПЛАЧЕННОГО СВЕРХНОРМАТИВНОГО БАГАЖА**

- **7.1.** На регистрации предъявленный сверхнормативный багаж пассажира взвешивается и определяется количество мест. Если багаж был предварительно оплачен, у пассажира должны быть квитанции EMD.
- **7.2.** Если количество мест, фактический вес и размеры сверхнормативного багажа, принимаемого к перевозке, совпадают с предварительно оплаченным, то сверхнормативный багаж к перевозке принимается по оплаченным EMD.

![](_page_25_Picture_0.jpeg)

- **7.3.** Если пассажир на регистрации в аэропорту вылета предъявил багаж, тип (количество, вес, размер) которого не соответствует предварительно оплаченному, агент вносит в PNR запрос с кодом, соответствующим типу багажа и оформляет дополнительный EMD/EBT. Например,
	- если билет оформлен по тарифу STANDARD экономического класса, и 1 место багажа включено в бесплатную норму провоза, но вес этого места превышает норму, необходимо в PNR внести запрос

#### **SR 1,F1-2 XBGW-0IK**

и после подтверждения оформить EMD/EBT.

 если билет оформлен по тарифу STANDARD экономического класса, и 1 место багажа входит в бесплатную норму провоза, но габариты этого места превышают норму, в PNR необходимо внести запрос

#### **SR 1,F1-2 XBGS-0ID DIM30X100X80**

и после подтверждения оформить EMD/EBT.

 если билет оформлен по тарифу BASIC экономического класса, который не включает бесплатную норму провоза, и в PNR есть подтвержденный SR на 1-е дополнительное место, а также EMD на оплату этого места, но предъявленное на регистрации 1-е дополнительное место превышает вес и габариты, и также у пассажира есть 2-е дополнительное место, вес и габариты которого превышают норму, необходимо внести: 2 запроса **SR 1,F1-2 XBGW-0IK,** 2 запроса **SR 1,F1-2 XBGS-0ID DIM30X100X80,**  запрос **SR 1,F1-2 BBAG-0CD.**  Оформить 5 EMD/EBT. 73. Если пассажир на регистрации в аэропорту вылета предлагился батка, том (моличество, вес.<br>
сизодам, соответствующим типу батака и оформлие должнением, жент вносит в PNR запрос сизодам, соответствующим типу батака и оф

#### <span id="page-25-0"></span>**8. ПЕРЕОФОРМЛЕНИЕ**

- **8.1.** В случае добровольного изменения условий перевозки обмен EMD, оформленного на оплату сверхнормативного багажа не производится. Ранее оформленный EMD, оформленный на оплату сверхнормативного багажа подлежит возврату по месту оформления. Для новых условий перевозки, при необходимости оформляется новый EMD.
- **8.2.** При вынужденном изменении условий перевозки **без изменения маршрута** в первоначальном PNR, производится автоматическая реассоциация первоначального EMD с новым билетом.
- **8.3.** При вынужденном изменении условий перевозки в новом PNR, а также, в случае изменения маршрута или корректировки поля имени производится вынужденный возврат первоначального EMD по месту приобретения. По запросу пассажира может быть оформлен новый EMD по тарифам, действующим на момент оформления оплаты багажа для новой перевозки.

![](_page_26_Picture_0.jpeg)

- **8.4.** Основанием для вынужденных действий с EMD при отмене/задержке рейса, изменения расписания является:
	- Информация в PNR об изменении расписания;
	- Разрешение ГОУП по электронной почте *goup@s7.ru*
	- Разрешение Представителя на основании ваучера на переоформление билета.
- **8.5.** Вынужденные действия производятся как по месту оформления первоначального EMD, так и в офисах Перевозчика.

# <span id="page-26-0"></span>**9. ПОРЯДОК ВОЗВРАТА ПЛАТЫ ЗА СВЕРХНОРМАТИВНЫЙ БАГАЖ**

- **9.1.** Плата за перевозку сверхнормативного багажа подлежит добровольному возврату, если пассажир не воспользовался забронированным перелетом, т.е. купон билета, к которому был оформлен EMD, не был использован.
- **9.2.** Для возврата платы за перевозку сверхнормативного багажа оплаченной милями пассажир обращается в сервисный центр программы S7 Priority.
- **9.3.** Если пассажир пролетел рейсом, по которому был оплачен провоз сверхнормативного багажа, но фактически провез багаж, не превышающий бесплатную норму, то EMD/EBT принимается к добровольному возврату.
- **9.4.** Информацию о фактически перевезенном багаже на рейсе Агент запрашивает в ГОУП (goup@s7.ru) возврат производится на основании ответа, полученного от ГОУП по электронной почте.
- **9.5.** Возврат EMD производится Агентом автоматически из записи EMD при условии, что статус возвращаемого купона EMD OPEN FOR USE. Для изменения статуса купона с USED на OPEN FOR USE, Агенту необходимо подать запрос на Портале в модуле «Статус купона», при этом необходимо вложить ответ от специалиста ГОУП с информацией о фактически перевезенном пассажиром багаже. 8.4. Основанием для вынужденных действий с ЕМD при отмене)задержке рейса, изменения<br>  $\mu$  Распольные для вынужденных действий с ЕМD при отмене)задержке рейса, изменения<br>  $\mu$  Распольные при 2018 бо именения распользовать
	- **9.6.** Добровольный возврат производится по месту оформления EMD.
		- Добровольный возврат EMD, оформленный в офисах Агента, можно произвести в Офисах Перевозчика наличными денежными средствами при получении разрешения Перевозчика (на Портале в модуле «Нестандартный возврат/обмен»).

Исключения:

Возврат EMD в офисах Представительств Перевозчика или ООО «С7 СЕРВИС», отличных от офисов Представительств или ООО «С7 СЕРВИС» в которых они были приобретены, производится наличными денежными средствами без запроса на Портале.

**9.7.** Если валюта оплаты перевозки багажа не соответствует валюте страны, где будет производиться возврат, необходимо пересчитать сумму к возврату в соответствующую валюту по курсу на день оформления EMD/EBT.

![](_page_27_Picture_0.jpeg)

- **9.8.** Возврат EBT, оформленных на бланках авиакомпаний Интерлайн-партнеров, производится в представительстве авиакомпании Интерлайн-партнера.
- **9.9.** Если пассажир, следующий трансферным маршрутом и имеющий EBT на оплату трансферного багажа, прошел в аэропорту начала перевозки сквозную регистрацию, но в пункте трансфера не продолжает перевозку до пункта назначения и желает вернуть стоимость неиспользованной перевозки багажа, возврат производится по неиспользованным купонам.
- **9.10.** При добровольном и вынужденном возврате, пассажиру возвращается разница между оплаченной стоимостью и стоимостью сверхнормативного багажа использованного участка.
- **9.11.** Расчет частично-использованного возврата по багажным трансферным тарифам по частично использованной перевозке (до пункта трансфера) производится по запросу в Центр Поддержки агентов, создав заявку по ссылке https://smarthelp.s7.ru с типом обращения «Вопрос по технологиям S7».
- **9.12.** Возврат EMD производится командой MR:

#### **8.12.1.**Возврат полностью неиспользованного EMD

#### **MR 4214030017065 /FOR=3300RUB:IN-\*A\*FREE TEXT /REFUNDFARE=3300RUB**

![](_page_27_Picture_269.jpeg)

![](_page_27_Picture_270.jpeg)

#### **8.12.2.**Возврат частично использованного EMD

- Необходимо запросить величину тарифа на использованном участке в Центре Поддержки агентов, создав заявку по ссылке https://smarthelp.s7.ru
- Для изменения статуса купона с OPEN FOR USE на REFUND, Агенту необходимо подать запрос на Портале в модуле «Статус купона».
- На Портале в личном кабинете запросить АСМ на сумму возврата.

![](_page_28_Picture_0.jpeg)

# <span id="page-28-0"></span>**10. ОФОРМЛЕНИЕ БУМАЖНОГО БЛАНКА КВИТАНЦИИ ПЛАТНОГО БАГАЖА (EBT)**

- **10.1.** Оформление EBT для оплаты сверхнормативного багажа производится только в аэропорту вылета во время регистрации Агентами, заключившими соответствующее соглашение с Перевозчиком.
- **10.2.** EBT оформляется для оплаты сверхнормативного багажа по перевозкам, содержащим, рейсы Code-Share, где АО «Авиакомпания Сибирь» является Маркетинговым перевозчиком (диапазон рейсов S74000-S74999) и на трансферные рейсы АО «Авиакомпания Сибирь» с участием авиакомпаний Интерлайн-партнеров. 10. ОФОРМЛЕНИЕ БУМАЖНОГО БЛАНКА КВИТАНЦИИ ПЛАТНОГО БАГАМА (ЕВТ)<br>
10. 1 Оформление EBT для оплать сверхнормативного багажа проивведился только в<br>
20 орольном с EBT для оплать сверхнормативного багажа по перепозами, сдержащ

**ВАЖНО!** EBT может быть оформлено только на рейсы перевозчиков, с которыми у Перевозчика есть Интерлайн-соглашение. В случае отсутствия Интерлайнсоглашения, багаж на данном рейсе регистрируется оператором рейса.

- **10.3.** ЕВТ относится к финансовым документам и является бланком строгой отчетности.
- **10.4.** EBT заполняется вручную. Существует 2 вида квитанции платного багажа:
	- EBT с одним полетным купоном (форма 421 451)
	- EBT с двумя полетными купонами (форма 421 452).
- **10.5.** EBT представляет собой книжку, состоящую, в зависимости от вида EBT, из четырех или пяти купонов, отличающихся по цвету и расположенных в следующем порядке:
	- **Контрольный купон (Audit Coupon)**, служит для контроля оформления и взимания оплаты, изымается при оплате багажа и направляется Перевозчику с отчетом Агента.
	- **Купон агента (Agent Coupon)**, изымается при оплате багажа и остается у Агента, оформляющего EBT.
	- **Полетный купон 1 (Flight Coupon 1)/ Полетный купон 2 (Flight Coupon 2)**, дает(ют) право на перевозку платного багажа между указанными пунктами. Изымается в процессе регистрации в аэропорту вылета. Один полетный купон EBT может быть оформлен только на один участок перелета пассажира.
	- **Пассажирский купон (Passenger Coupon)**, одновременно являющийся обложкой квитанции, удостоверяет оплату и наличие у Перевозчика/Интерлайн-партнера обязательства по перевозке сверхнормативного багажа и остается у пассажира до и после окончания перевозки.
- **10.6.** Купоны EBT, за исключением пассажирского купона, снабжены копировальным слоем на оборотной стороне. EBT должна заполняться по контрольному купону четко, аккуратно, печатными заглавными буквами. EBT с исправлениями, помарками и подчистками не действительна.
- **10.7.** EBT заполняется на английском языке. Допускается оформление EBT на русском языке для перевозки багажа на внутренних рейсах Перевозчика.

![](_page_29_Picture_0.jpeg)

- **10.8.** При оформлении EBT необходимо выбрать бланк с нужным числом полетных купонов, в зависимости от типа перевозки пассажира:
	- для оплаты багажа на прямом участке перевозки рекомендовано использовать EBT с одним полетным купоном (форма 421 451);
	- для оплаты трансферного багажа трансферной перевозки на рейсах Перевозчика по трансферным тарифам Перевозчика, а также для трансферной перевозки с участками Интерлайн-партнеров согласно IATA RESO 302, рекомендовано использовать EBT с двумя полетными купонами (форма 421 452).
	- В случае использования EBT с двумя полетными купонами для прямой перевозки, неиспользуемый полетный купон погашается словом VOID (НЕ ДЕЙСТВИТЕЛЕН), отрывается и прикладывается к контрольному купону для отправки Перевозчику.
- **10.9.** Оплата перевозки багажа производится в пункте отправления до пункта назначения (до пункта первой остановки), указанного (ой) в пассажирском билете(ах).
- **10.10.**При переоформлении билета ранее оформленная EBT к первоначальному билету принимается к возврату. К билету на новую дату вылета оформляется новая EBT в соответствии с новыми условиями перевозки по багажным тарифам, которые действуют на дату регистрации рейса.

![](_page_29_Picture_456.jpeg)

# **10.11.Правила заполнения квитанции платного багажа**

 Графа **«Номер пассажирского билета / Passenger Ticket Number(s)»** – указывается номер билета/ номер купона (-ов), к которому (-ым) оформляется EBT. В

![](_page_30_Picture_0.jpeg)

> исключительных случаях, при отсутствии информации о номере билета, указывается Фамилия/Имя пассажира и номер PNR.

- Графа **«Вместе с/в обмен на / In Conjunction With/In Exchange For»**  указывается номер EBT, в дополнение к которой оформляется данная EBT (при оформлении трансферного багажа на двух (и более) EBT с одним полетным купоном).
- Графа **«Вес сверх нормы (кг) / Excess Weight (kg)»** заполняется при системе WC, указывается вес багажа в кг, за который будет взиматься соответствующая оплата.
- Графа **«Количество сверх нормы / с превышением габаритов / Excess Piece(s) Oversize»** – заполняется при системе PC. Указывается код EMD (RFISC), соответствующий типу сверхнормативного багажа. Коды EMD (RFISC) указываются в порядке внесения информации по каждому месту: сначала указываем информацию о месте багажа, входящем в норму, далее о первом дополнительном месте и т.д. ислочительных случаях, при отсутствии информации о номере билета, указывается (роф. 1976) и случая случая (по случая с по случая с по случая с по случая с по случая с по случая с по случая с по случая с по случая с по сл
	- Например,

если билет оформлен по тарифу, который включает бесплатную норму провоза багажа (1 место), предъявлено 2 места багажа: место, входящее в норму бесплатного провоза, превышает норму по весу, первое дополнительное место багажа превышает норму по весу и габаритам, порядок внесения кодов должен быть следующим: **0IK/0CC/0IK/0ID.**

- Графа **«Тариф за 1кг сверх нормы/место / Rate Per kg or Piece»** указывается величина тарифа за перевозку одного килограмма (места) багажа.
- Графа **«Оплата / Charge»**  указывается сумма оплаты, которая рассчитывается следующим образом:
	- оплата за вес сверхнормативного багажа (Weight Concept) определяется путем умножения сверхнормативного веса на тариф за 1кг;
	- оплата за количество мест сверхнормативного багажа (Piece Concept) определяется путем умножения количества мест на тариф за 1 место.
- Графа **«Сбор/Tax/Fee/Charge»** не заполняется. Такса RU (Sales Tax) не взимается при оформлении EBT.
- Графа **«Перевозчик/Carrier»** указывается двух символьный код Перевозчика (код Перевозчика на соответствующем участке в билете пассажира) и номер рейса.
- Графы **«От / From» и «До / To»**  указывается пункт оправления и пункт назначения перевозки багажа. Пункты отправления/назначения указываются кодами IATA. Использование русифицированных кодов городов запрещено.
- Графа **«Всего/Total»**  указывается общая сумма в валюте оплаты, взимаемая с пассажира за перевозку сверхнормативного багажа. Курс перевода валют указывается в графе «Примечания / Remarks»
- Графа **«Форма оплаты / Form Of Payment»**  указывается форма оплаты перевозки багажа. Если по одной квитанции имеются две (и более) формы оплаты, то указывается первая форма оплаты и оплаченная сумма по данной форме, затем вторая форма оплаты и сумма и т.д.
- Графа **«Вид перевозимого багажа»**  указывается информация о виде багажа пассажира:
	- Лыжные принадлежности / Skiing Equipment;

![](_page_31_Picture_0.jpeg)

- Принадлежности для гольфа / Golf Equipment;
- Животные /Птицы / Pet;
- Негабаритный багаж / Bulky Baggage.

При оформлении EBT соответствующий квадратик зачеркивается крестиком, свободное поле используется для обозначения багажа, не указанного выше.

- Графа **«Примечания / Remarks»** указывается информация по дополнению содержания других граф.
- **«Дата и место выдачи / Date and Place of Issue»**  указывается дата оформления EBT и валидатор.
- **Графа «Номер квитанции платного багажа»**  13-значный цифровой код, в котором отражается следующая информация:
	- международный код авиакомпании первые три цифры (421);
	- код документа EBT (45);
	- количество полетных купонов;
	- серийный номер EBT семь цифр;
	- контрольная цифра.

#### **10.18. Порядок аннулирования EBT**

Частично заполненные, но по какой-либо причине не врученные пассажиру, следовательно, недействительные EBT, аннулируются надписью VOID (АННУЛИРОВАНО) и прикладываются к отчету о продажах. Агентские купоны аннулированных EBT хранятся у Агента. - Принадионного и для польз (Sof Equipment;<br>
• Животные (Птицы / Рет;<br>
Рет обержительного батак / Волиу Бардедо;<br>
При обержительного батак / Волического разначения занеризается крестиком, соободное поле<br>
«Поле островичес

#### **10.19. Примеры оформления EBT**

- Для трансферной перевозки с участием рейсов Сode-Share, где S7 маркетинговый перевозчик (рейсы S74000 – S74999), и рейсов Интерлайн- партнеров, применяются тарифы S7, указанные в Приложении 1.
- Эквивалент тарифа рассчитывается форматом FQC на день оформления. **FC 70EUR-RUB 12OCT2022**

#### Ответ системы

 Округление суммы тарифа производится согласно правилам округления системы для тарифов.

![](_page_32_Picture_0.jpeg)

**10.20.** Оформление EBT с двумя полетными купонами по оплате. Маршрут Новосибирск S7 – Сеул – OZ – Токио. Бесплатная норма провоза багажа -1PC, указанная в билете. У пассажира одно дополнительное место багажа весом 28кг.

![](_page_32_Picture_470.jpeg)

где:

![](_page_32_Picture_471.jpeg)

**10.21.** Оформление EBT с двумя полетными купонами по оплате. Маршрут Новосибирск S7 – Сеул– OZ – Токио. Бесплатная норма провоза багажа -1PC, указанная в билете. У пассажира место багажа (1PC), входящее в бесплатную норму, весом 31 кг и одно дополнительное место багажа весом 28 кг и габаритами более 203 см.

![](_page_33_Picture_0.jpeg)

![](_page_33_Picture_486.jpeg)

где:

![](_page_33_Picture_487.jpeg)

# **10.22. Оформление двух EBT с одним полетным купоном (CONJUNCTION)**

- В случае отсутствия двух купонных EBT оформление производится на двух и Более EBT с одним полетным купоном c последовательными номерами (CONJUNCTION).
- На каждый участок трансферной перевозки оформляется отдельная EBT, при этом в графах «От/From» и «До/To» каждой квитанции указывается полный маршрут пассажира.
- В каждой EBT, в графе «Вместе с/в обмен на / In Conjunction With/In Exchange For»

![](_page_34_Picture_0.jpeg)

> указывается номер квитанции, оформленной на первый участок, и далее через знак «/» – последние две цифры последующих номеров EBT, оформленных на остальные участки данного маршрута.

- В графе **«Оплата/ Charge»** каждой EBT указывается сумма, оплаченная за трансферный багаж от пункта отправления до пункта назначения.
- Маршрут Екатеринбург S7 Москва QR Доха. Бесплатная норма провоза багажа 1PC. У пассажира три дополнительных места багажа, весом до 23 кг, габаритами до 203 см.

![](_page_34_Picture_356.jpeg)

![](_page_35_Picture_0.jpeg)

![](_page_35_Picture_435.jpeg)

где:

![](_page_35_Picture_436.jpeg)

**10.23. Оформление EBT на трансферную перевозку, выполняемую Перевозчиком и далее Интерлайн-партнером, с применением на маршруте весовой системы (кг).**

Например, на маршруте KRR-S7-DME-VN-HAN в билете норма бесплатного провоза багажа указана в кг – весовая.

Применяются правила и условия Перевозчика (АО «Авиакомпания «Сибирь»), принимающего багаж на регистрации (тарифы в [Приложении 1](#page-37-0))

![](_page_36_Picture_0.jpeg)

![](_page_36_Picture_402.jpeg)

где:

![](_page_36_Picture_403.jpeg)

![](_page_37_Picture_0.jpeg)

#### **Приложение 1**

# **Тарифы за провоз сверхнормативного багажа на трансферные перевозки, содержащие рейсы Перевозчика и Интерлайн-партнеров.**

- **1.** Тарифы применяются в случаях, предусмотренных п.3.3 настоящей технологии.
- **2.** При трансферной перевозке тариф взимается 1 раз на всю перевозку. Указанные тарифы для багажа сверх нормы действуют для всего маршрута в каждую сторону от пункта регистрации до первого пункта остановки более 24 часов (стоповер) или разворота.
- <span id="page-37-0"></span>**3.** Если перевозка осуществляется с использованием отдельных билетов по каждому участку единого маршрута, то условия провоза бесплатного багажа соответствуют указанным в билетах нормам по каждому участку маршрута. Оплата за багаж сверх нормы взимается, в данном случае, за каждый участок единого маршрута в соответствии с предусмотренными тарифами. **Приложение 1**<br> **Приложение в рейсы Перевозчика из трансферные перевозки, содержащие<br>**  $\mu$  **рейсы Перевозчика и Интерлайн-партнеров.<br>
1. Тарифы приложеного в олучалх, продугою проники <u>п.3.3</u> настоящей тожнопогии.<br>
2. При**

#### **4. Тарифы S7 за перевозку сверхнормативного багажа при WC (weight concept).**

**4.1.** Тарифы указаны за провоз 1кг сверхнормативного багажа в EUR для международных направлений в зависимости от направления.

![](_page_37_Picture_227.jpeg)

**4.2.** Тарифы указаны за провоз 1кг сверхнормативного багажа в RUB для перевозок внутри РФ, в зависимости от направления.

![](_page_37_Picture_228.jpeg)

#### **5. Тарифы S7 за перевозку сверхнормативного багажа при PC (piece concept).**

**5.1.** Тарифы указаны за провоз 1 места сверхнормативного багажа в **EUR** для международных направлений в зависимости от направления.

![](_page_38_Picture_0.jpeg)

![](_page_38_Picture_208.jpeg)

![](_page_38_Picture_209.jpeg)

**5.1.2.** Тарифы на СНБ на линиях из зоны "T1" в зону "T1", из зоны "Т3" в зону "Т3"

![](_page_38_Picture_210.jpeg)

**5.1.3.** Тарифы на СНБ на линиях из зоны "T2" в зону "T3" и в обратном направлении

![](_page_38_Picture_211.jpeg)

![](_page_39_Picture_0.jpeg)

![](_page_39_Picture_181.jpeg)

**5.2.** Тарифы на тансферную перевозку, содержащую рейсы Перевозчика и Интерлайнпартнеров, указаны за провоз 1 места сверхнормативного багажа в RUB для перевозок внутри РФ.

**5.2.1.** Тарифы на трансферную перевозку 1 места сверхнормативного багажа на линиях внутри зоны «RU», внутри зоны «ХU», между зонами «RU» и «ХU»

![](_page_39_Picture_182.jpeg)

![](_page_40_Picture_0.jpeg)

# **5.3. Коды тарифных зон**

![](_page_40_Picture_198.jpeg)

![](_page_41_Picture_0.jpeg)

![](_page_41_Picture_187.jpeg)

![](_page_42_Picture_0.jpeg)

![](_page_42_Picture_87.jpeg)

![](_page_43_Picture_0.jpeg)

#### **Приложение 2**

#### **Оформление EMD-S с кодом 0IB на сбор за объявленную ценность багажа**

- 1. Оформление оплаты сверхнормативного багажа производится на EMD-S с кодом 0IB ручным способом.
- 2. Порядок действий:

где:

- Открыть PNR
- В открытом PNR в командной строке ввести запрос:

# **MS 0IB-PRIZEDBAG 2000RUB 1 /DEPARTURE=OVB /ARRIVAL=DME /FOP=2000RUB:CASH /RFIC=C /ETNUMBER=4212430005260 /ENDOS="OVBDME/INCL VAT XX.XXRUB"**

<span id="page-43-0"></span>![](_page_43_Picture_278.jpeg)

![](_page_44_Picture_0.jpeg)

*S7GRH3-AG36RUS Технология расчета норм для провоза багажа, применения и оформления*<br>опорту вылета квитаници для опости и сосудается и провоза багажа, применения и оформления **S7** Airlines *в аэропорту вылета квитанции для оплаты сверхнормативного багажа АО «Авиакомпания «Сибирь»*

## 3. Вид EMD **MD 4214030017582**

![](_page_44_Picture_67.jpeg)

#### 4. Вид квитанции EMD **TP 4214030017582**

![](_page_44_Picture_68.jpeg)

![](_page_45_Picture_0.jpeg)

#### **Приложение 3**

# **Оформление EMD-S с кодом 98I на оплату сверхнормативного багажа в аэропорту трансфера с применением на маршруте системы Weight Concept (кг)**

- **1.** Перевозка TAS–MOW (фактический перевозчик HY «UZBEKISTAN AIRWAYS»)–OVB (фактический перевозчик -S7). Участок TAS–MOW использован, Интерлайн-партнер не взял оплату за сверхнормативный багаж на участке MOW– OVB. Норма бесплатного провоза багажа в билете 20 кг. У пассажира 2 места багажа: первое - 27 кг, второе -8 кг.
- **2.** Оформление оплаты сверхнормативного багажа производится на EMD-S с кодом 98I ручным способом.
- **3.** Порядок действий:
	- Рассчитать стоимость сверхнормативного багажа: 400RUB  $*$  15 KG = 6000 RUB
	- Открыть PNR

где:

**• В открытом PNR в командной строке ввести запрос:** 

**MS 98I-BAG 6000RUB 1 /DEPARTURE=OVB /ARRIVAL=DME /FOP=6000RUB:CASH /RFIC=C /ETNUMBER=4212430005260 /ENDOS="ABAG/OVBDME/15KG/400RUB/INCL VAT XX.XXRUB"** 

<span id="page-45-0"></span>MS – запрос оформления EMD-S вручную 98I – код RFISC - – обязательный разделительный знак «тире» BAG – название EMD 6000RUB – сумма оплаты багажа в валюте оплаты 1 – номер пассажира в PNR **/** – обязательные разделительные знаки «слэш» DEPARTURE= – параметр для указания аэропорта вылета OVB – аэропорта вылета ARRIVAL= – параметр для указания аэропорта прилета DME – аэропорта прилета FOP= – параметр для указания типа формы оплаты 6000RUB – сумма в валюте оплаты **:** – обязательный разделительный знак «двоеточие» CASH – тип формы оплаты наличные RFIC= – параметр для указания кода RFISC C – код RFIC ETNUMBER= – параметр для указания номера билета 4212430005260 – номер билета к которому оформляется сбор ENDOS= – параметр для указания текста в поле ENDOS **"** – обязательные разделительные знаки «кавычки» ABAG/OVBDME/15KG/400RUB/INCL VAT XX.XXRUB – информация об оплате: код **Приложение 3.**<br> **Оформление EMD-5 с кодом 981 на оплату свержиориативного багама в авропорту<br>
<b>1.** Перевозия ТХ3-МОW (фактический перевозии – HY «UZBEKISTAN AIRWAYS»)-OV8 (фактический перевозии в свержне расспользование

услуги/маршрут (коды аэропортов) количество кг/стоимость 1 кг/ сумма НДС

![](_page_46_Picture_0.jpeg)

*S7GRH3-AG36RUS Технология расчета норм для провоза багажа, применения и оформления*<br>опорту вылета квитаници для опости и сосудается и провоза багажа, применения и оформления **S7** Airlines *в аэропорту вылета квитанции для оплаты сверхнормативного багажа АО «Авиакомпания «Сибирь»*

#### **4.** Вид EMD **MD 4214030017601**

![](_page_46_Picture_63.jpeg)

# **5.** Вид квитанции EMD **TP 4214030017601**

![](_page_46_Picture_64.jpeg)

![](_page_47_Picture_0.jpeg)

#### **Приложение 4**

**Оформление EMD-S с кодом 98I на оплату сверхнормативного багажа если дата вылета позже времени/даты выполнения рейса, указанных в билете, например, задержка рейса**

- **1.** Оформление оплаты сверхнормативного багажа производится на EMD-S с кодом 98I ручным способом.
- **2.** Порядок действий:
	- Информацию о стоимости провоза места багажа в S7 TWT возможно получить командой **SF S7-2508 10OCT22 OVBMOW ADT C**
	- Открыть PNR

где:

В открытом PNR в командной строке ввести запрос:

**MS 98I-BAG 3300RUB 1 /DEPARTURE=OVB /ARRIVAL=DME /FOP=3300RUB:CASH /RFIC=C /ETNUMBER=4212430005260 /ENDOS="ABAG/OVBDME/INCL VAT XX.XXRUB"** 

<span id="page-47-0"></span>![](_page_47_Picture_292.jpeg)

![](_page_48_Picture_0.jpeg)

*S7GRH3-AG36RUS Технология расчета норм для провоза багажа, применения и оформления*<br>опорту вылета квитаници для опости и сосудается и провоза багажа, применения и оформления **S7** Airlines *в аэропорту вылета квитанции для оплаты сверхнормативного багажа АО «Авиакомпания «Сибирь»*

#### **3.** Вид EMD **MD 4214030017668**

![](_page_48_Picture_66.jpeg)

#### **4.** Вид квитанции EMD **TP 4214030017668**

![](_page_48_Picture_67.jpeg)